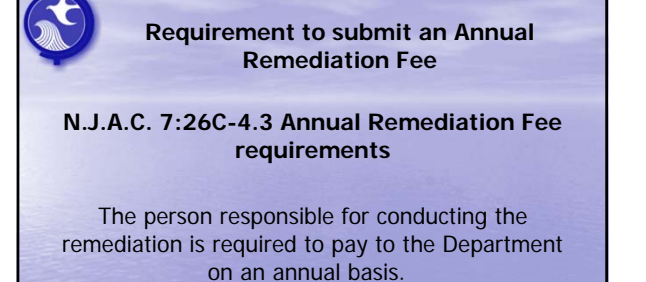

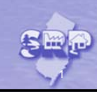

#### **Requirements to submit an Annual Remediation Fee (cont.)**

The first fee is due: • Prorated Cases- 1<sup>st</sup> fee was due June 20, 2012 and was a prorated amount based on the table in subchapter 4 of the rules. If the RP did not pay then a bill will be issued for prorated amount plus a full year bill amount; or

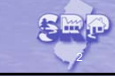

3

### **Requirements to submit an Annual Remediation Fee (cont.)**

- Last minute Opt-In's all got a bill date of 2/1/2013; or
- Due 45 days after an RP is required to have hired an LSRP. The defaulted due date used by the Department's tracking system is 90 days after the triggering event or by the submittal of the first remedial phase document.

#### **Annual Remediation Fees for Government Entities**

**A governmental entity that is not liable under the Spill Act at N.J.S.A. 58:10- 23.11g.d(4) is required to pay the annual fee as follows:**

- only during any 12 month period during which the governmental entity performs remediation; and
- If remediation stops for any reason, the governmental entity is required to notify the Department 90 days prior to anniversary date resulting in billing being turned off until such time as the governmental entity determines to resume remediation.

4

[§l⊞}

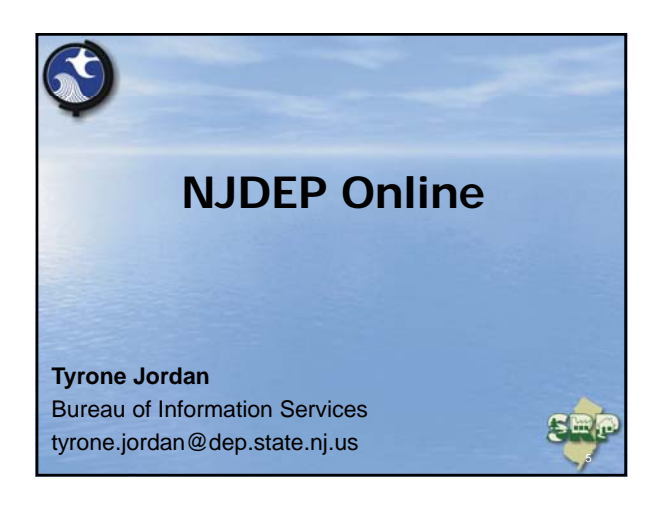

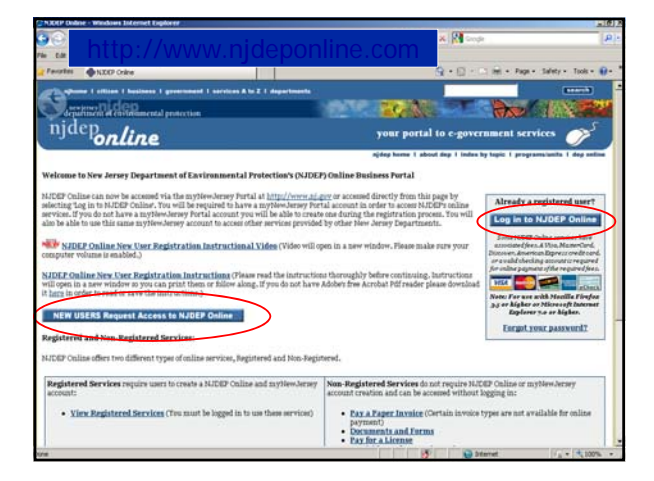

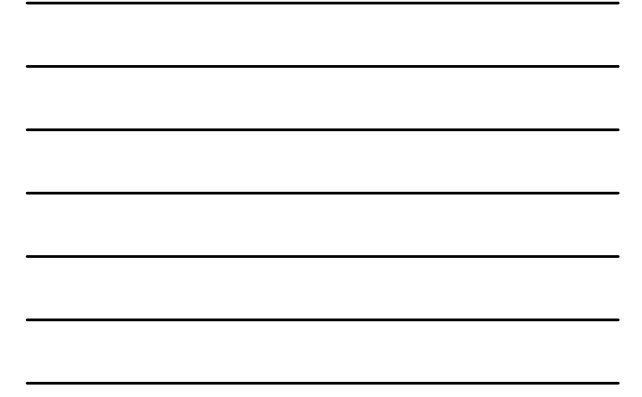

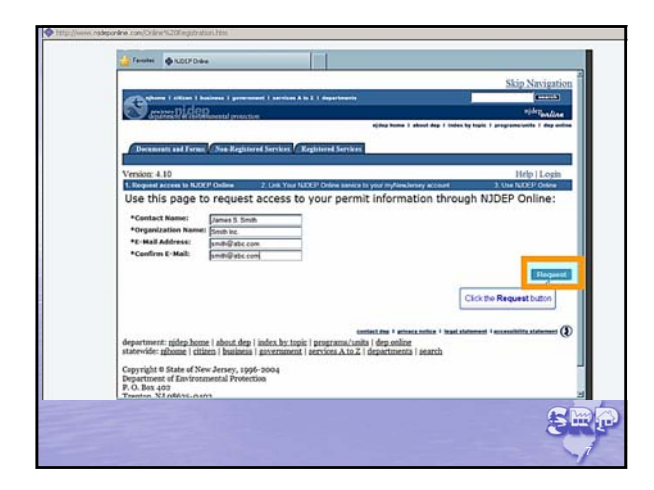

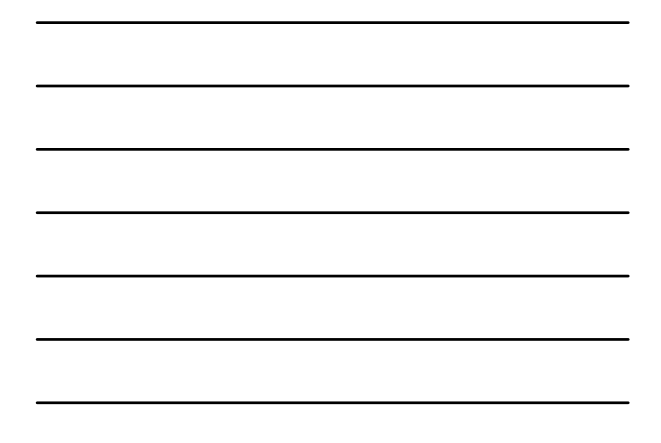

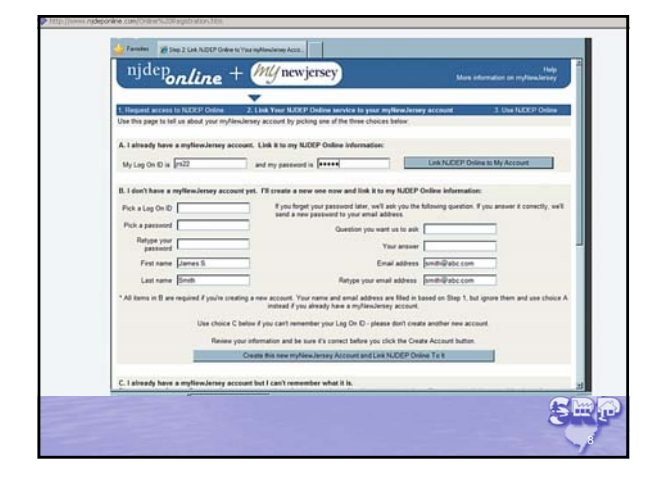

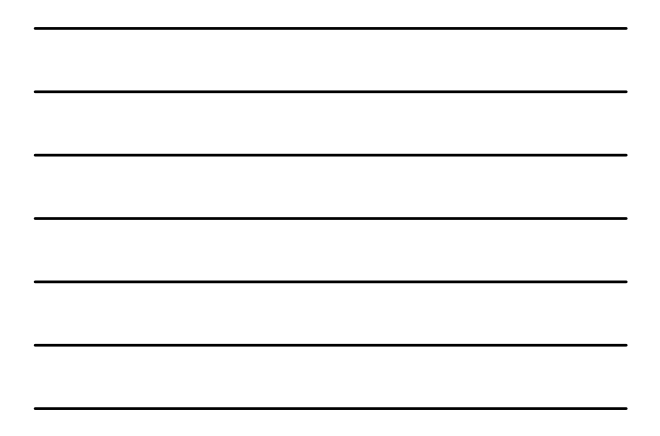

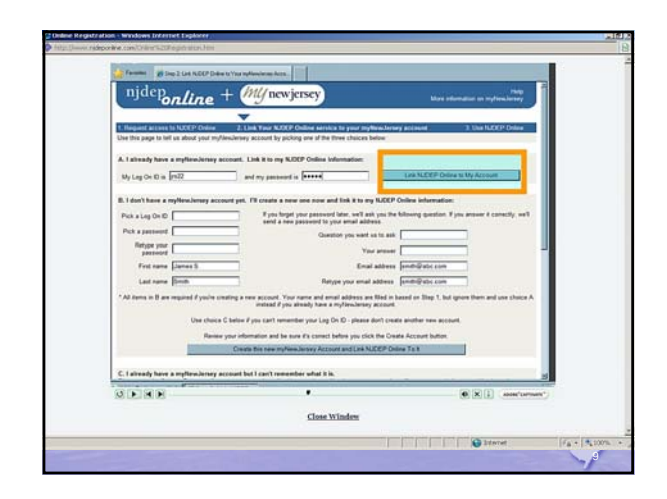

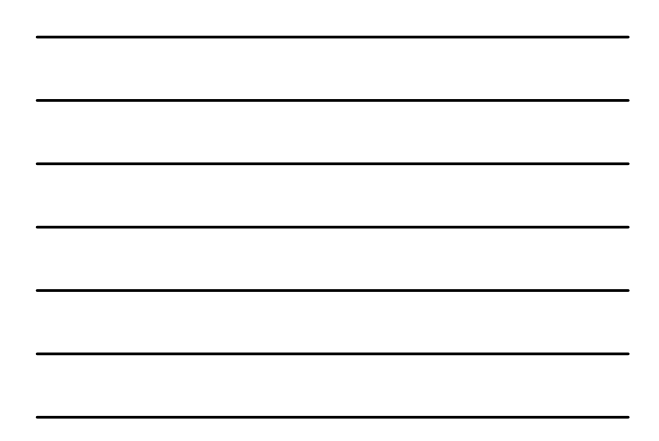

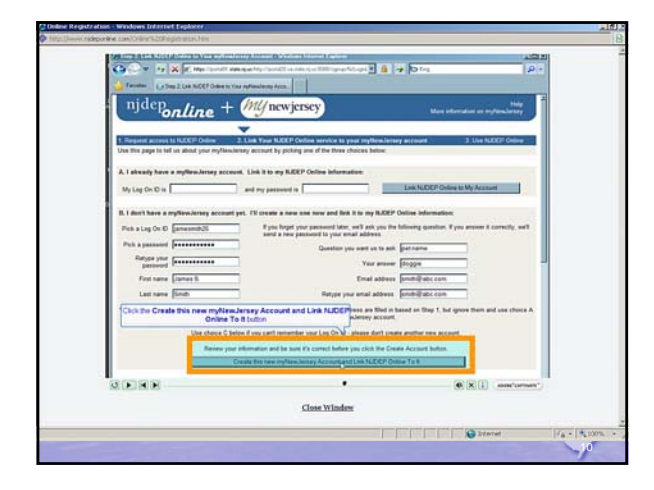

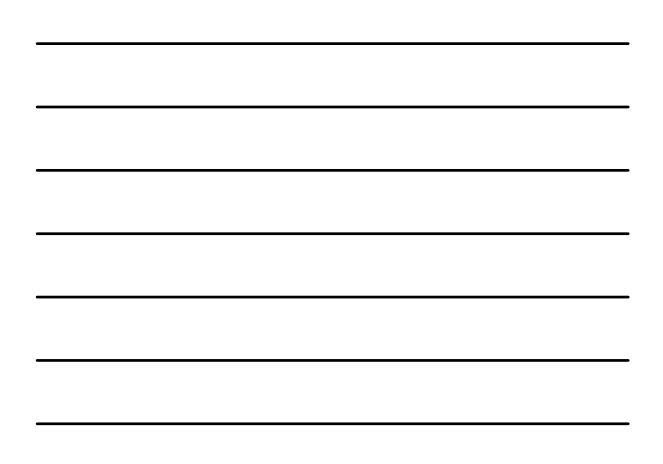

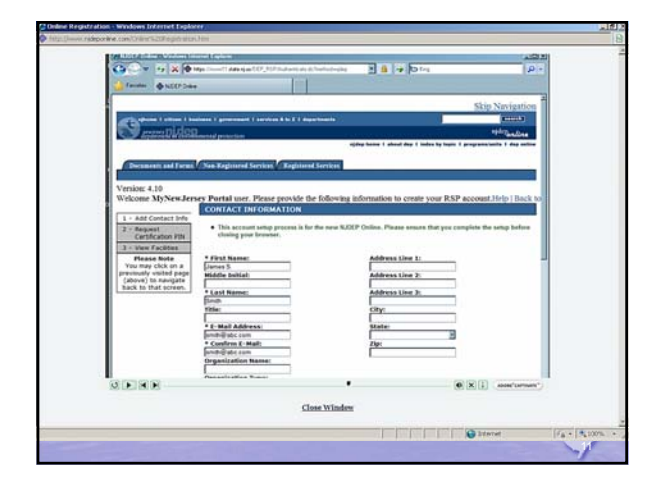

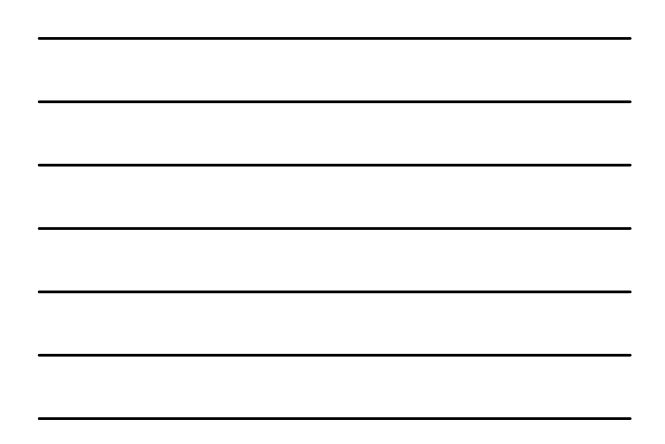

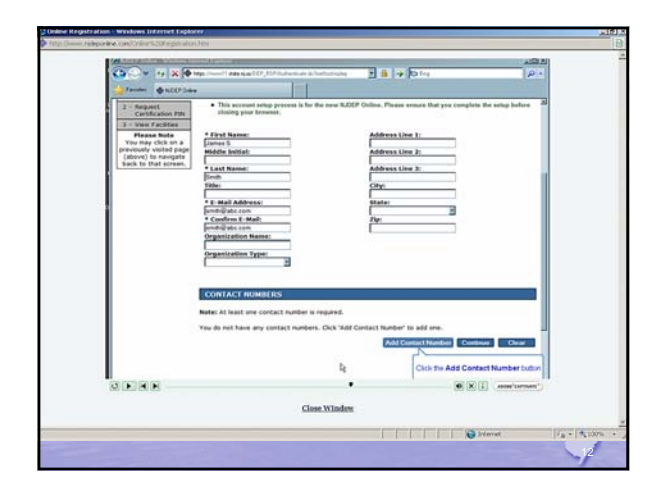

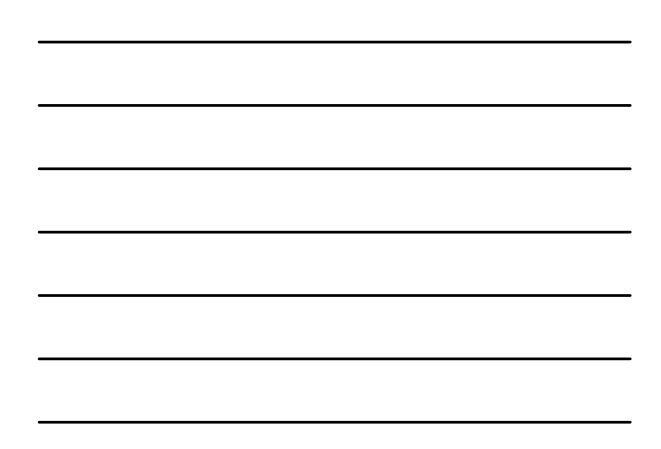

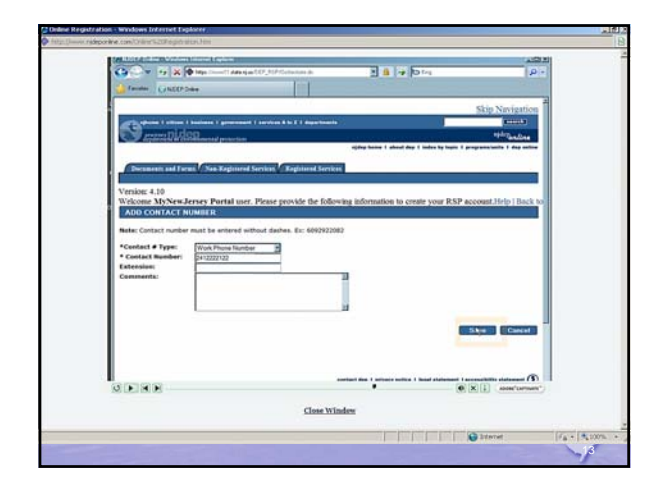

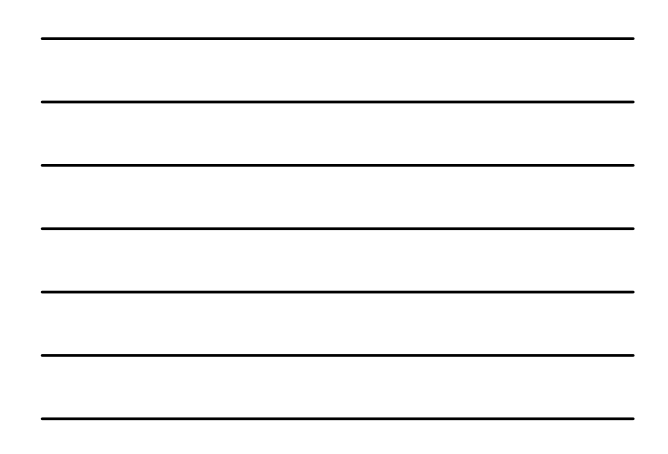

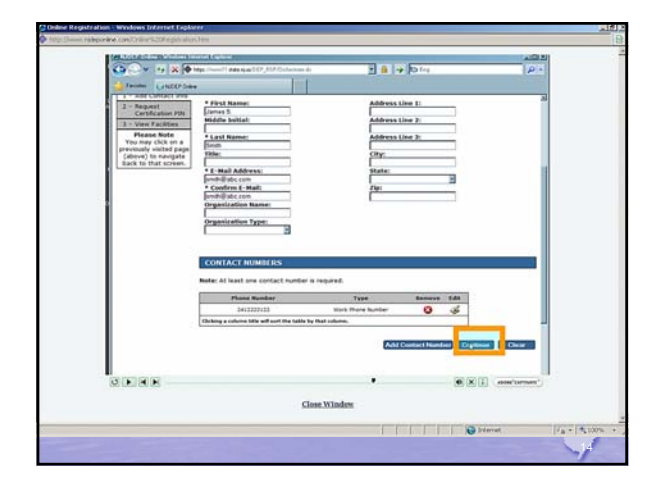

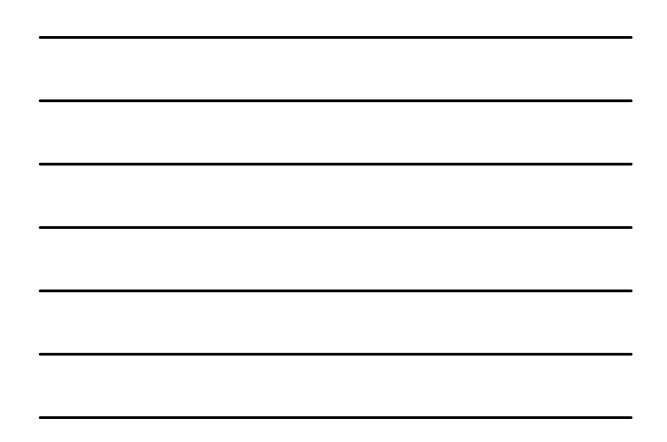

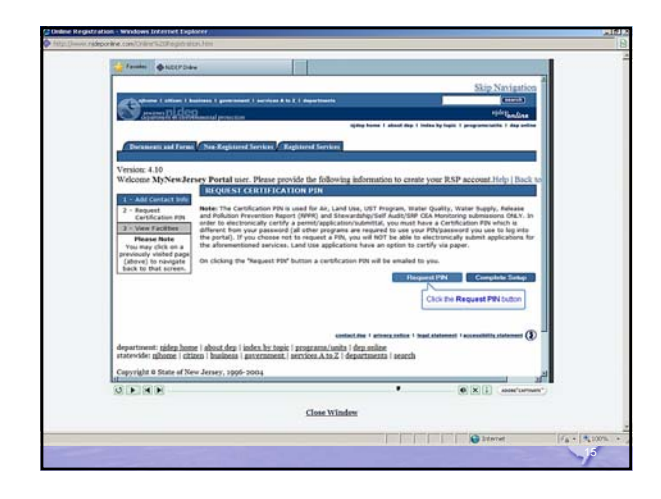

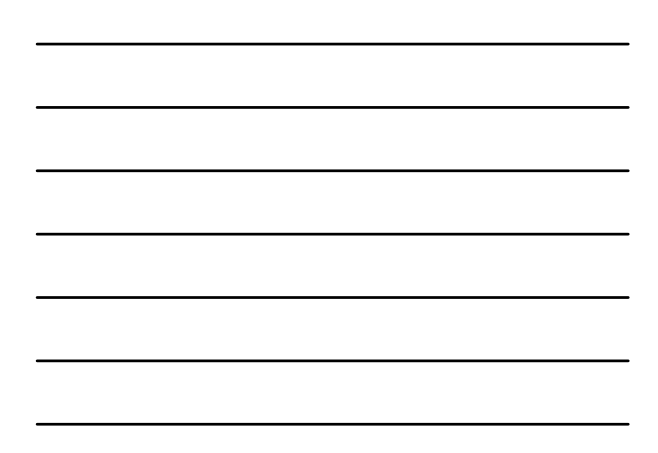

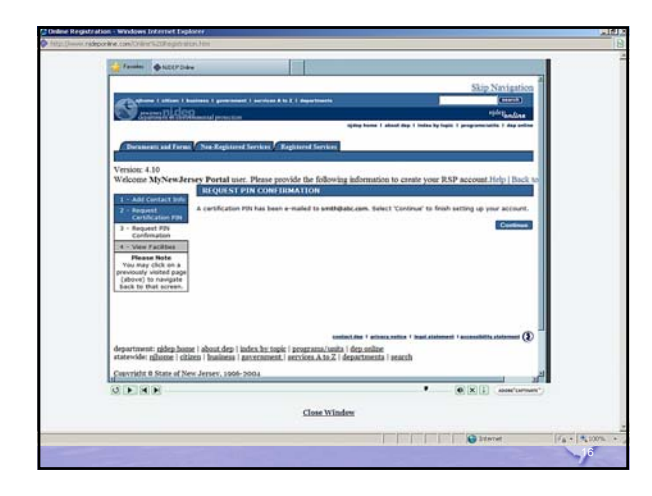

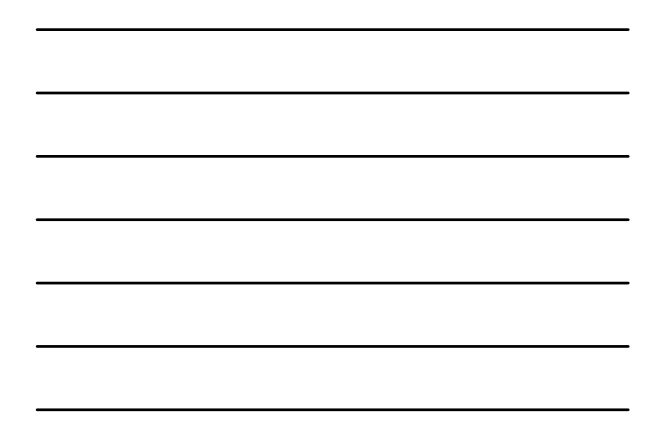

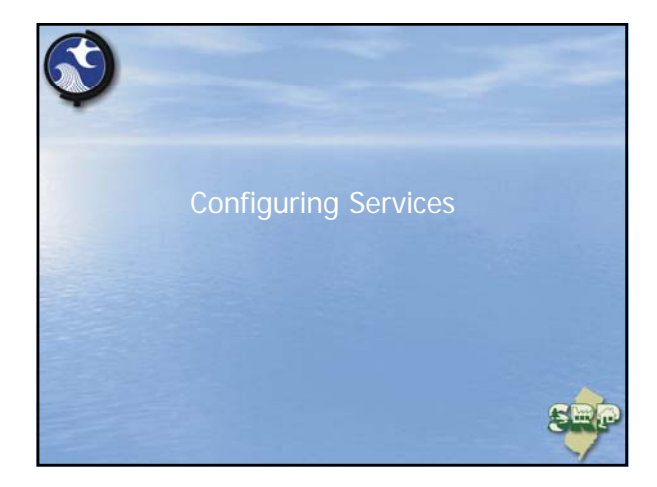

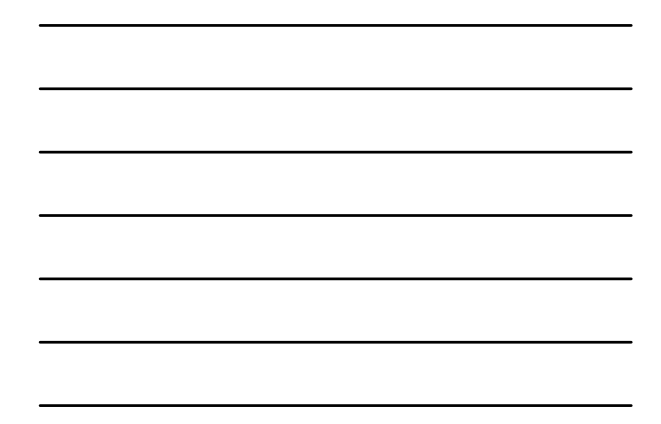

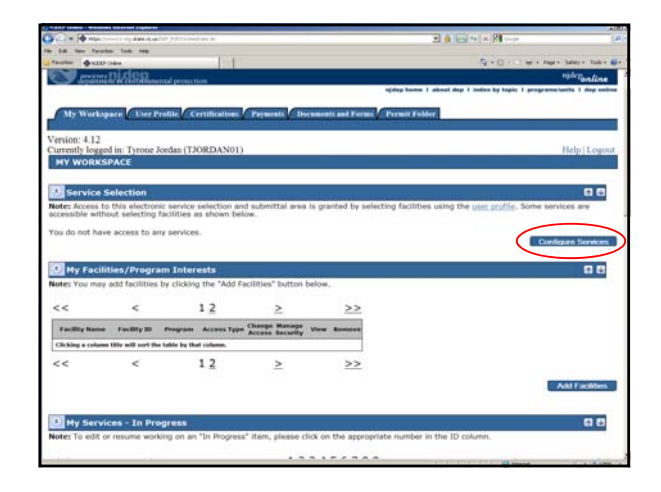

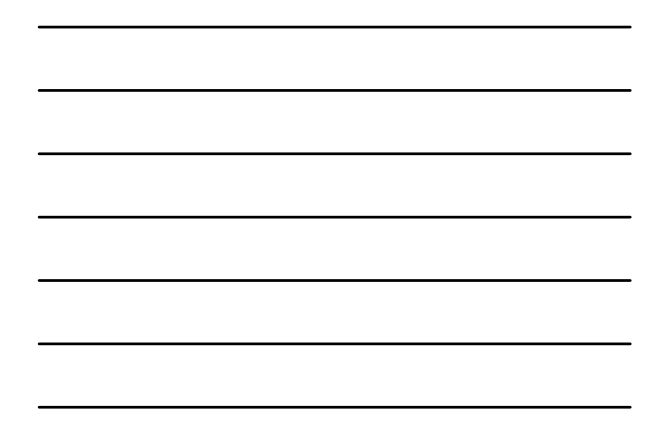

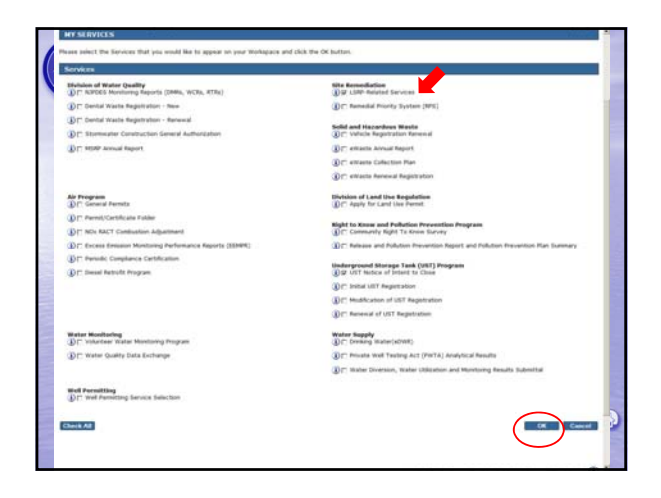

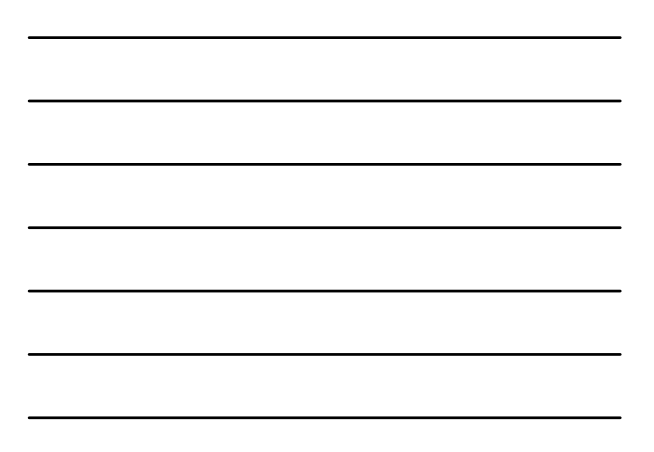

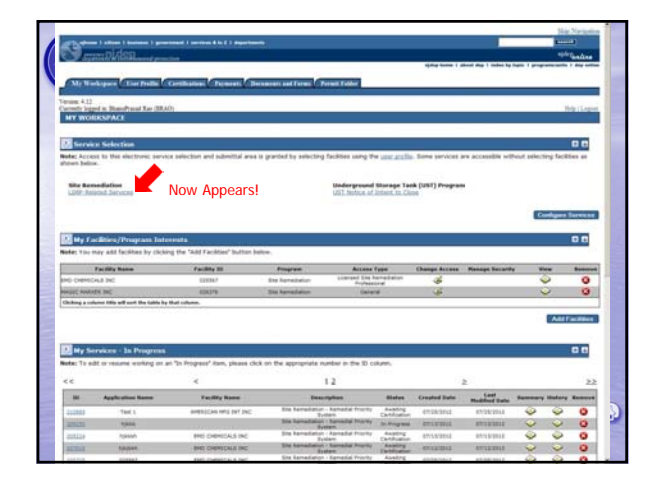

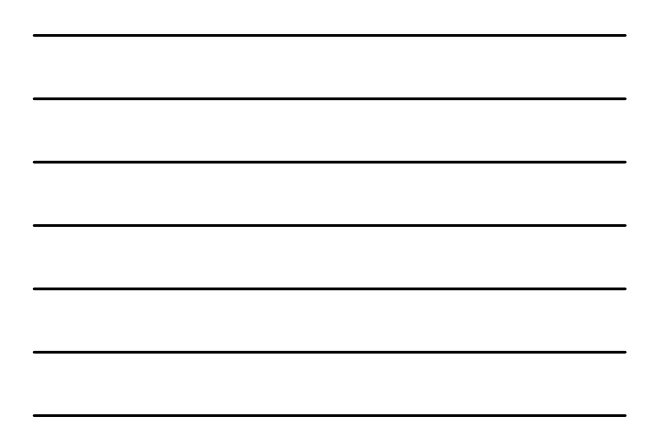

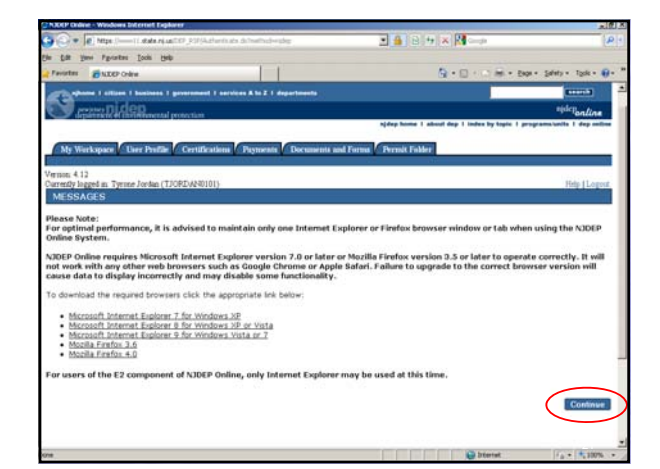

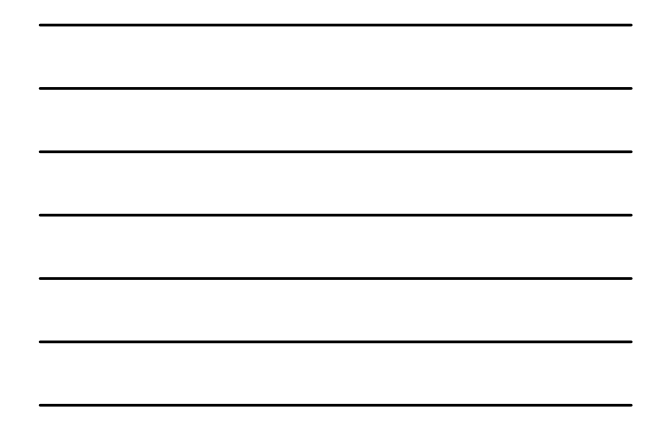

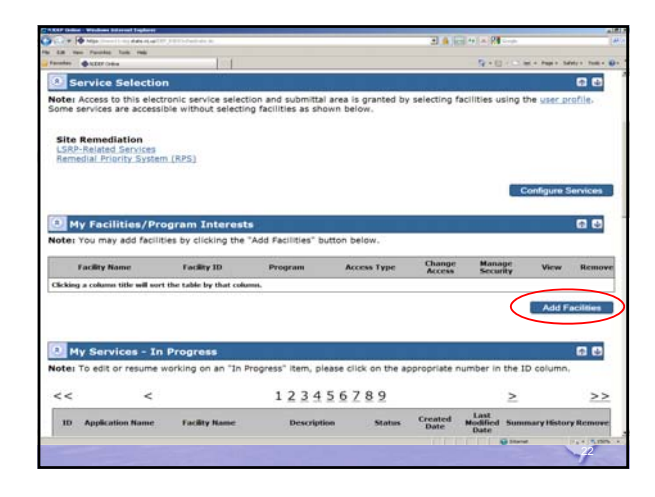

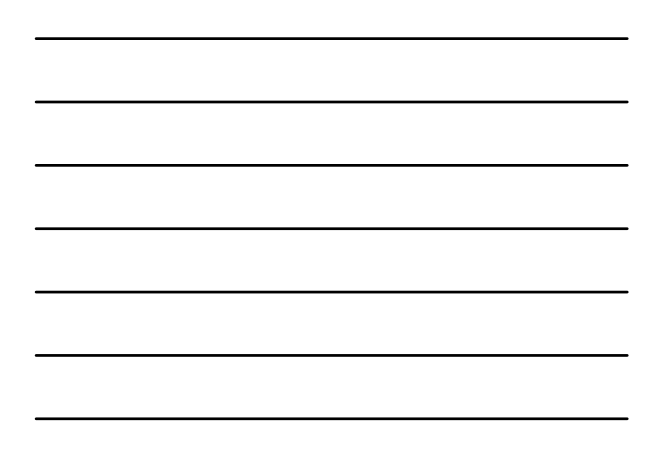

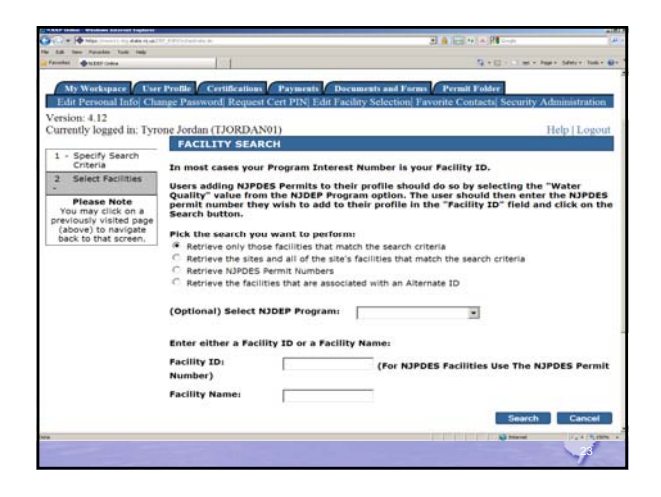

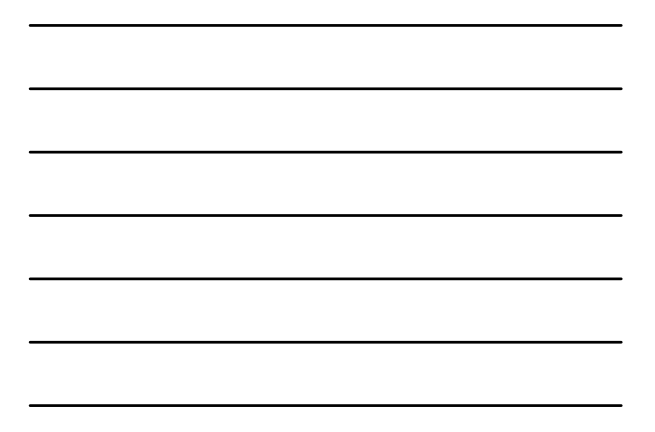

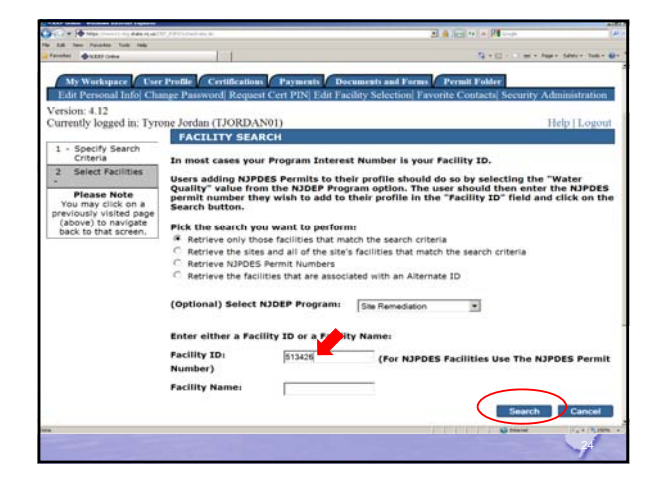

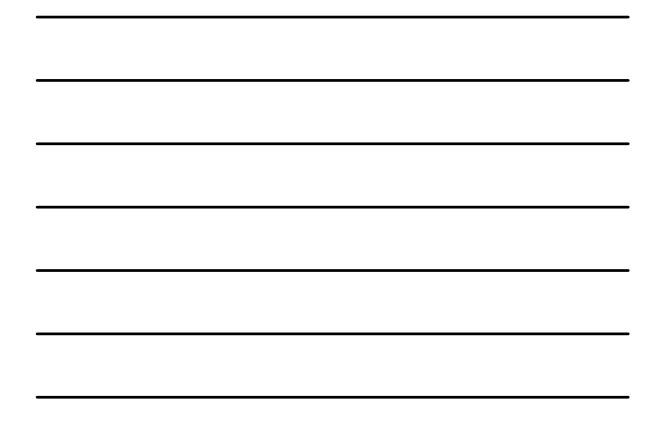

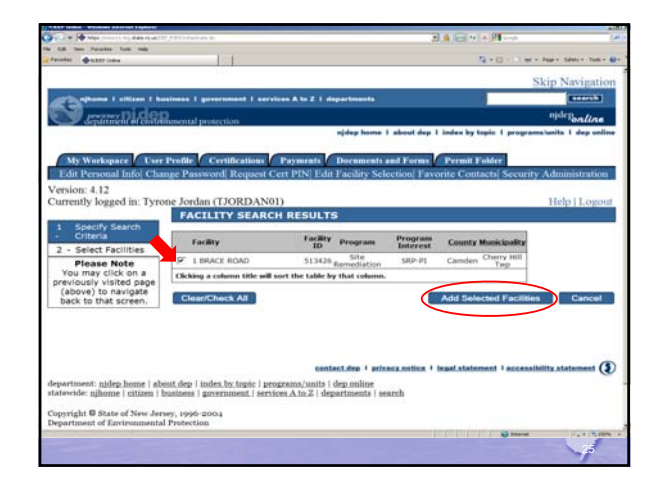

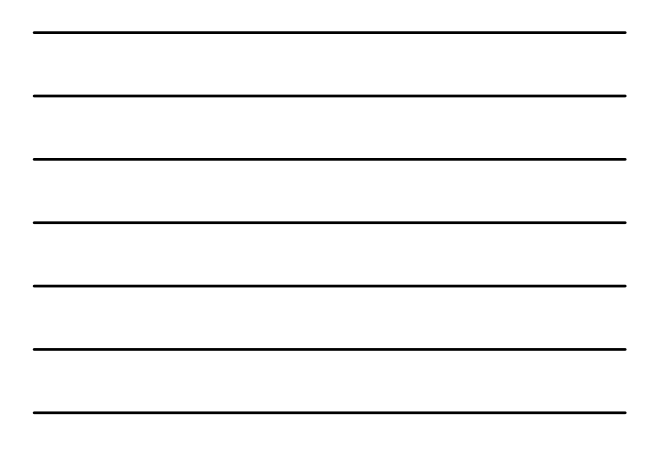

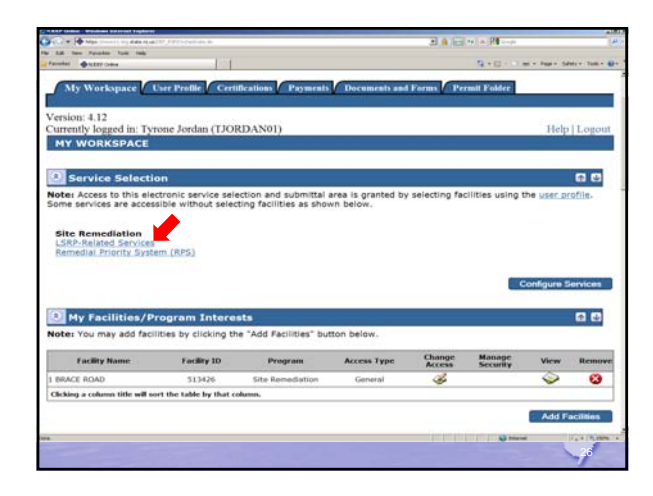

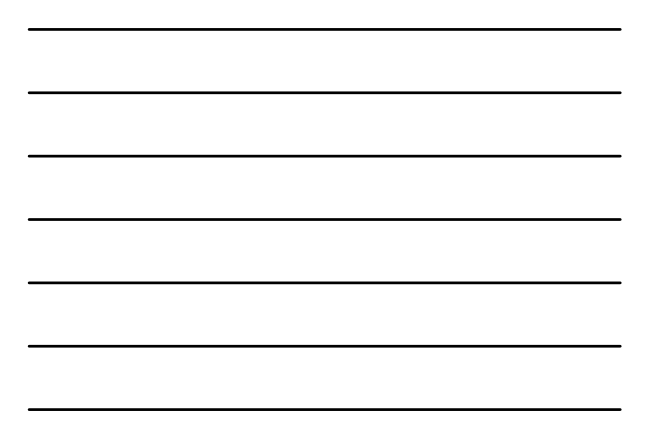

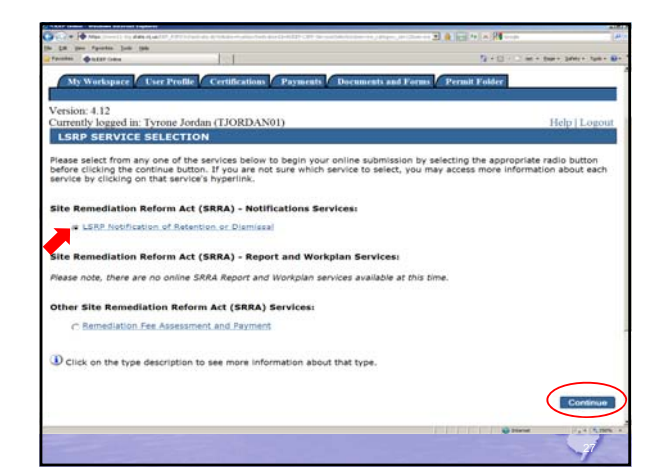

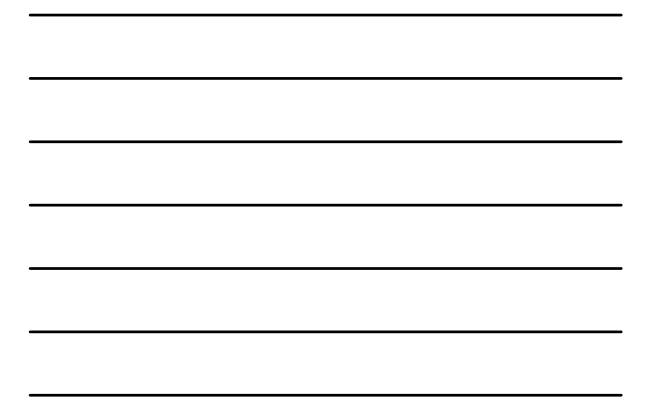

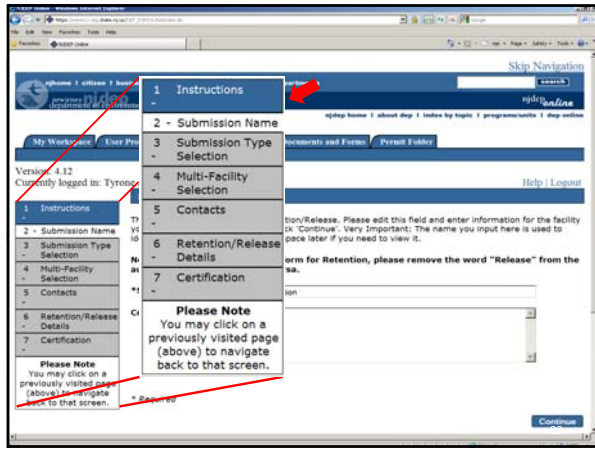

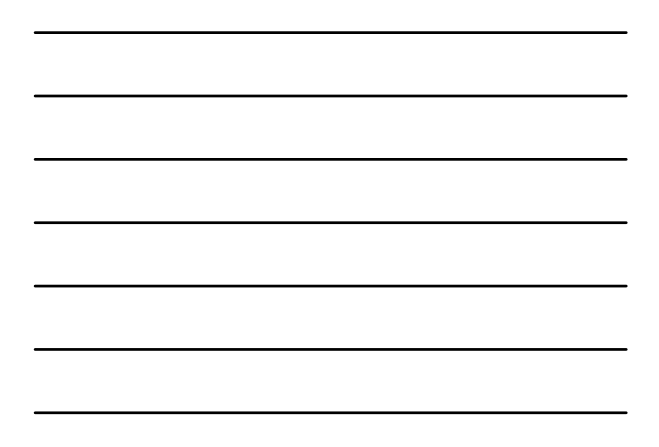

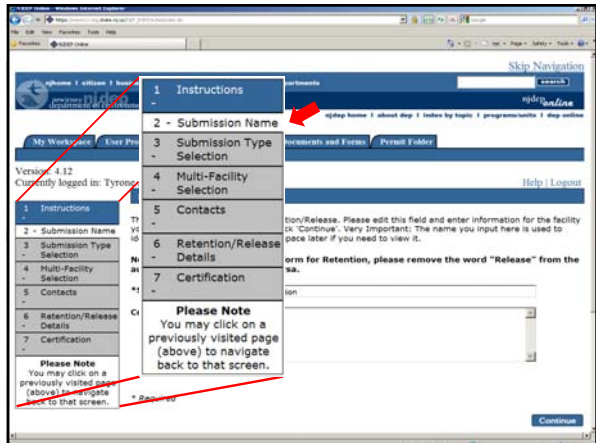

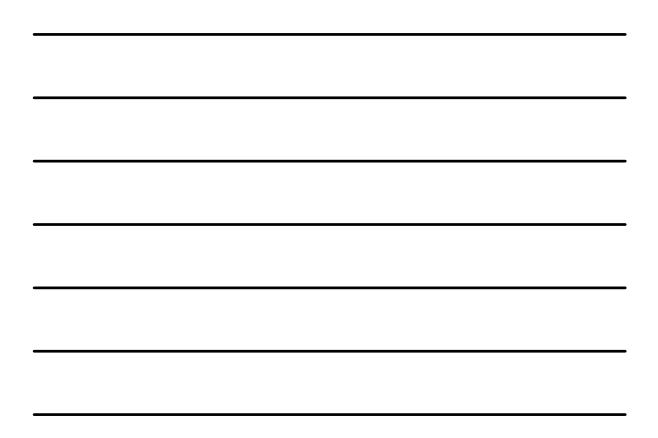

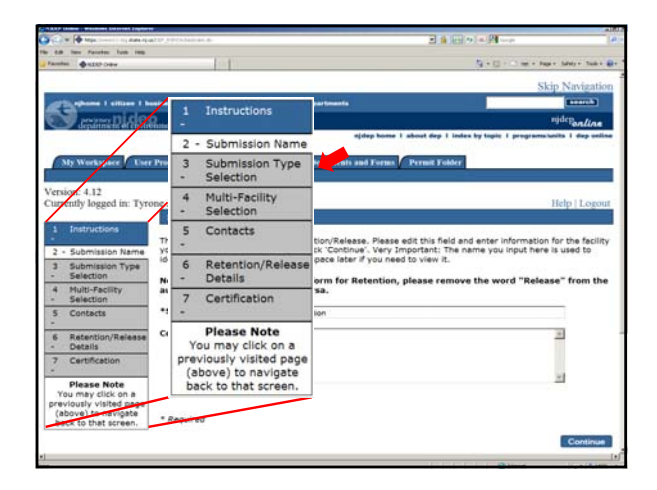

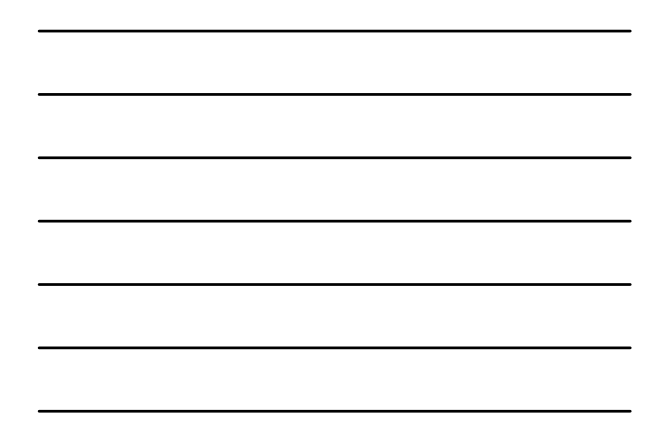

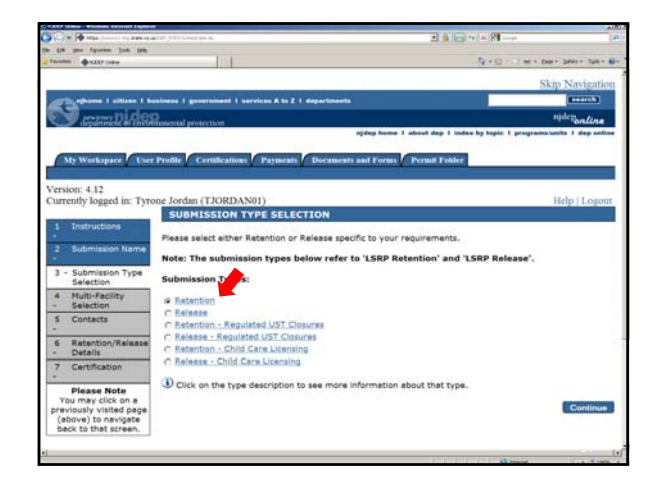

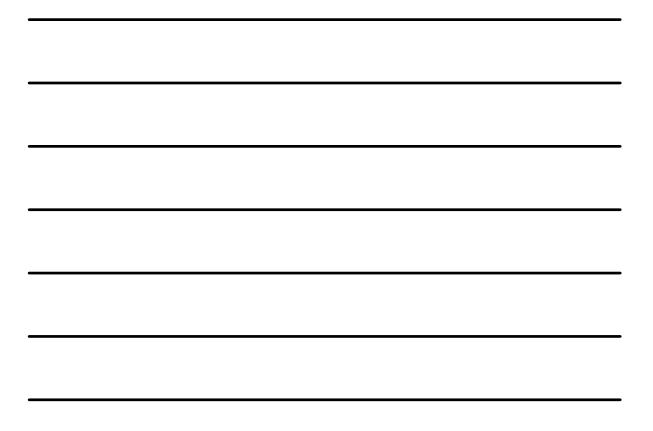

## (an. dep. D.P., P.S.P., T.C.F., Mix, hervion Type, YAP, SubType, Selection, Screen, an - Windows Reteation<br>Use this service when you are retained to perform the remediation and you are the LSRP of Record. This service requires the selection of a case. De notus din rebussion type for<br> $\alpha$  - Theorem is related to the state of the first distance of changes CAM Cart Lisson.<br>• Physically regularize conducting distance when the properties perchant is not responsible party<br>Th Release<br> Use this service when you have been released from performing the remediation and you were the LSRP of Record.<br> Reck To Top is main when we now you are treatments<br>to the comparison of the second control of the second state of the<br>second comparison of the second comparison of a regular<br>of the second comparison of the second comparison of the se Release - Regulated Underground Storage Tank (UST) Closures<br>Use this service if you were released from the closure of a regulated UST<br> $\frac{\text{Back To Two}}{\text{flow}}$ Retention - Child Care Licensing<br>Use fluid and the proform a PA or PASI for the purpose of obtaining a Child Care License. Use the Retention service, field above, the detection of the above confused at this location.<br>Back Roleane - Child Care Licensing<br>
19 Mei Phil $\alpha$ Phil $\beta$  State the purpose of obtaining a Child Care License. Use the Boleane service, listed dows, if communities has been confirmed at this location. Further Assistance<br>Please contact NIDEP at <u>PortalComments (I</u> dep state n<u>i su</u><br>Back To Top

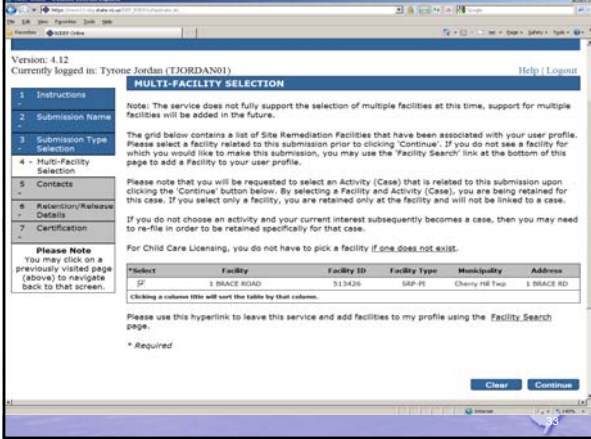

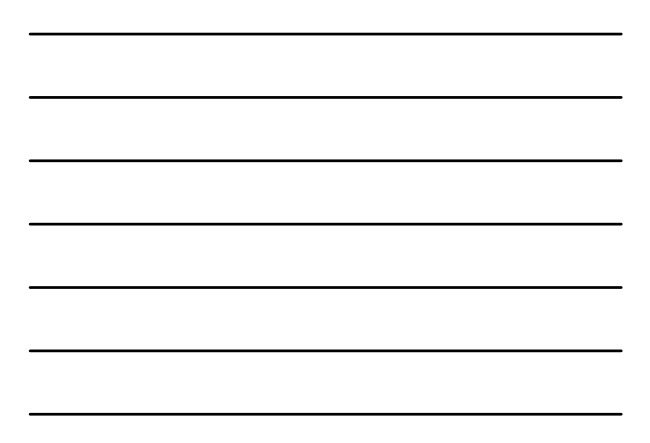

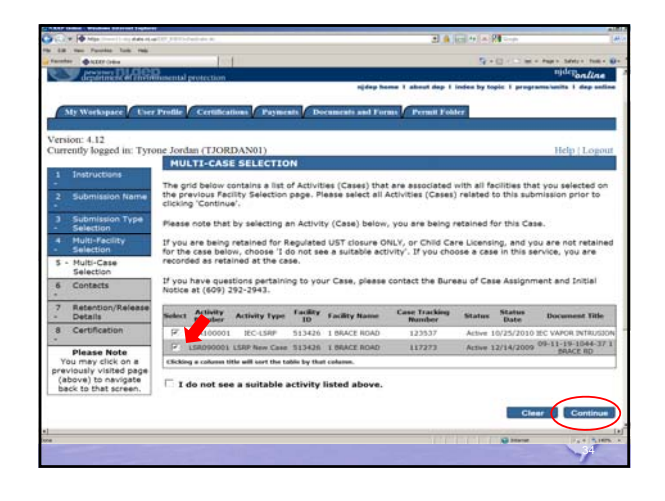

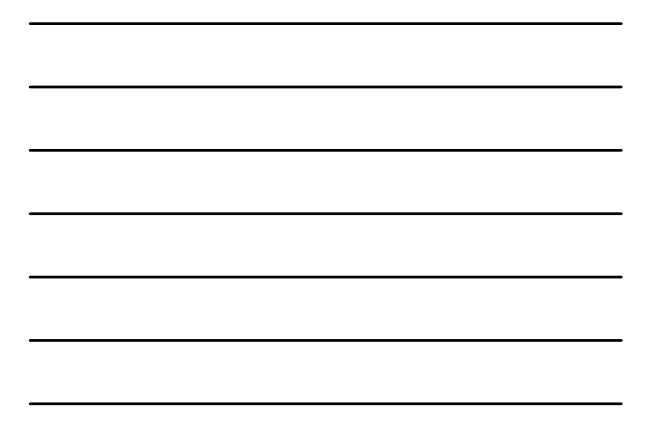

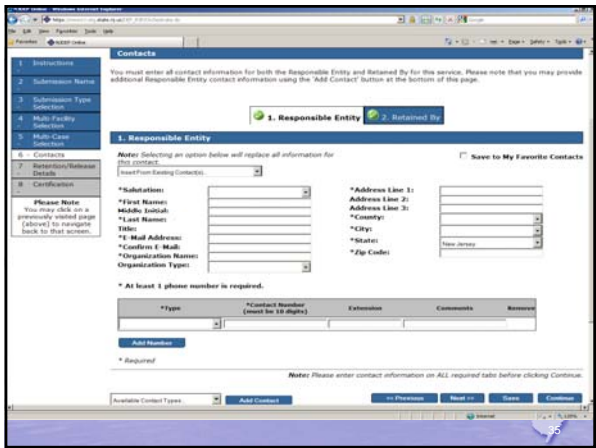

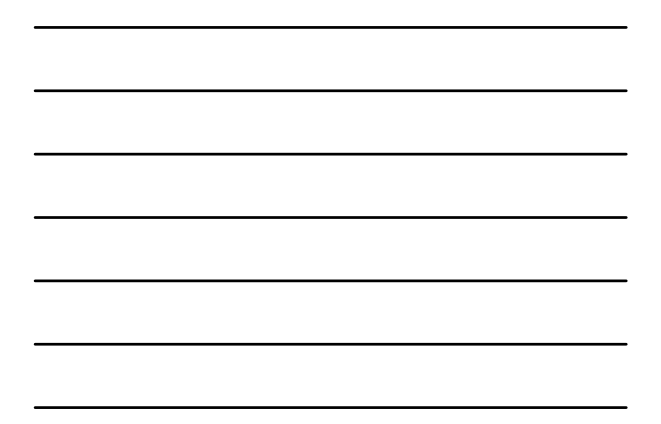

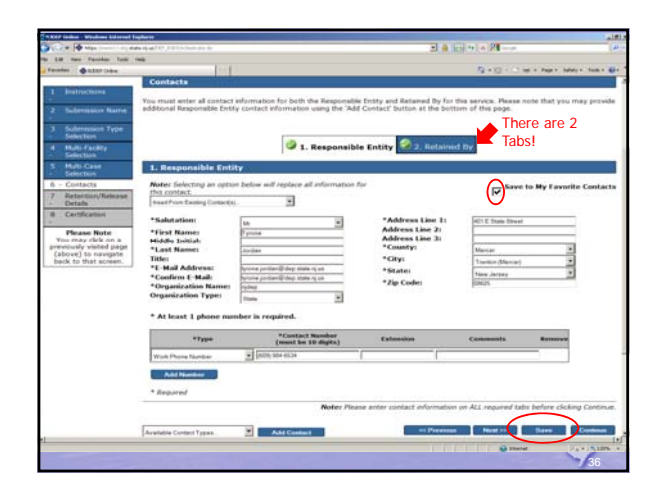

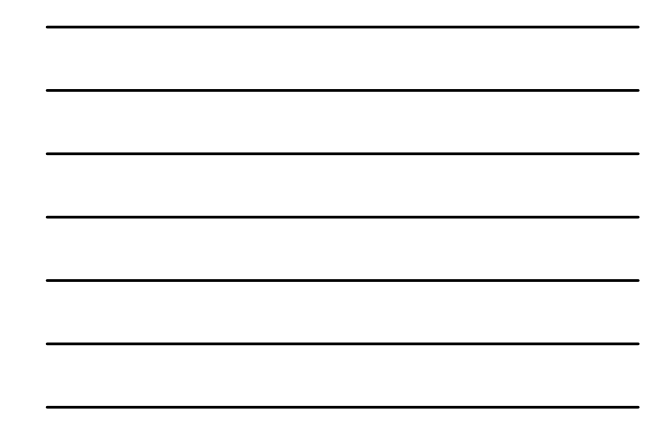

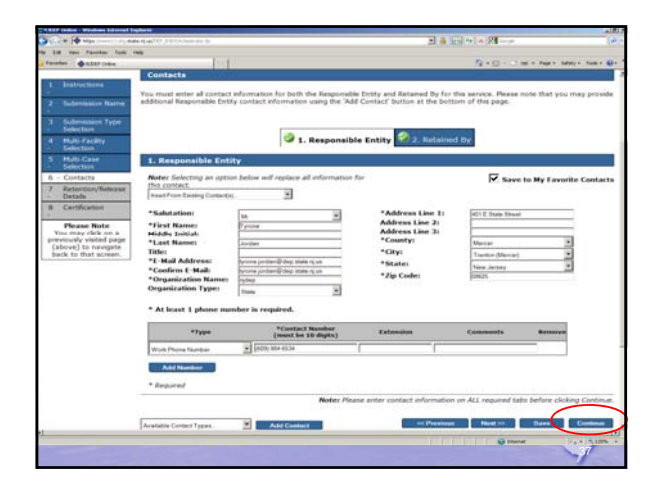

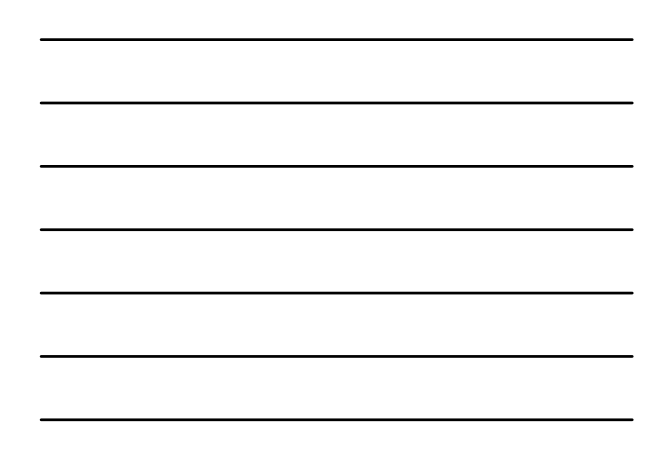

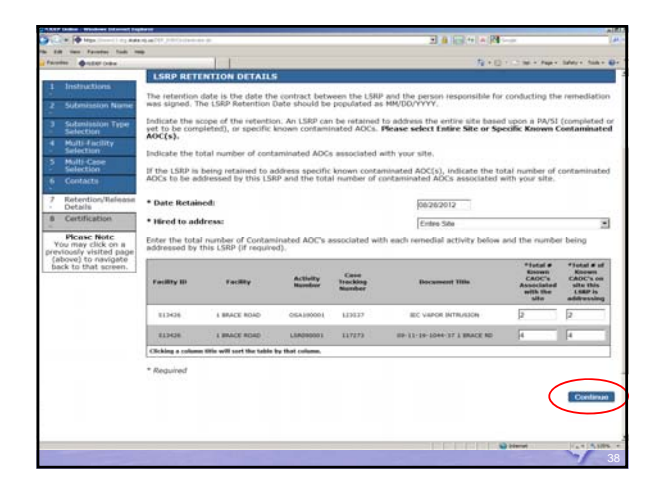

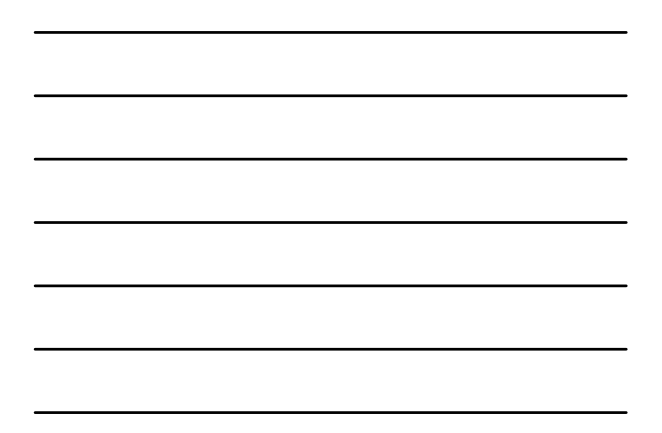

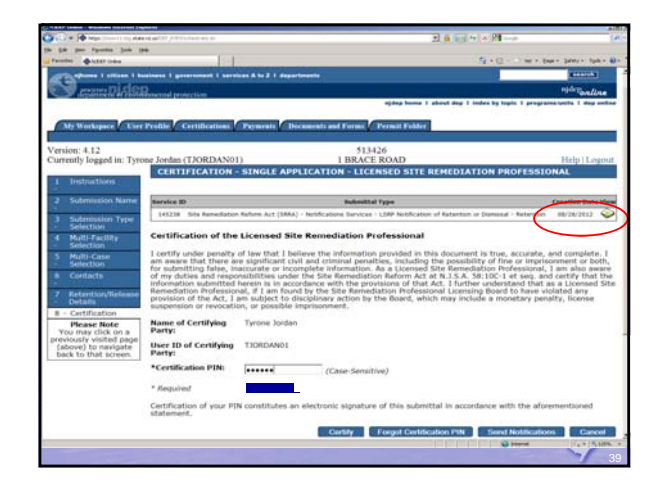

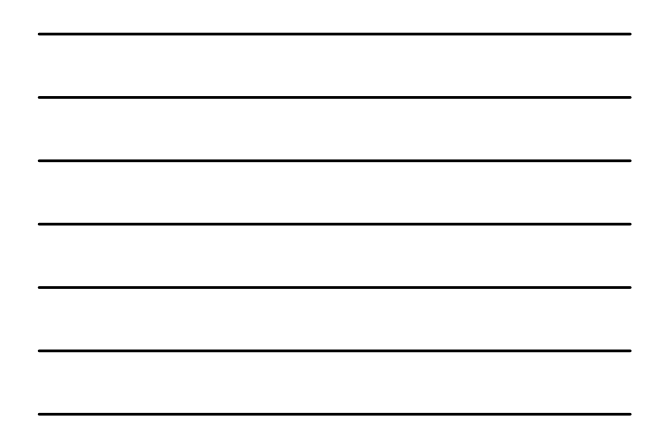

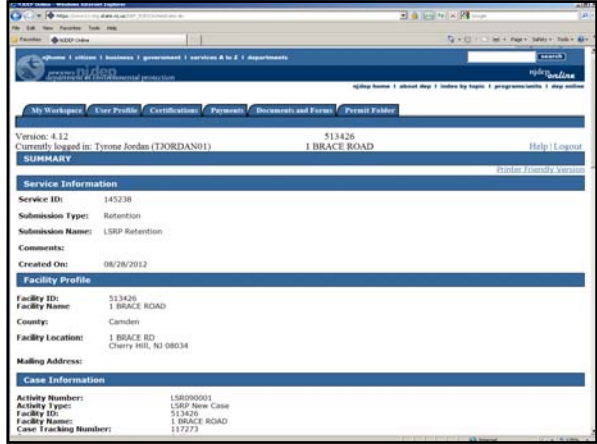

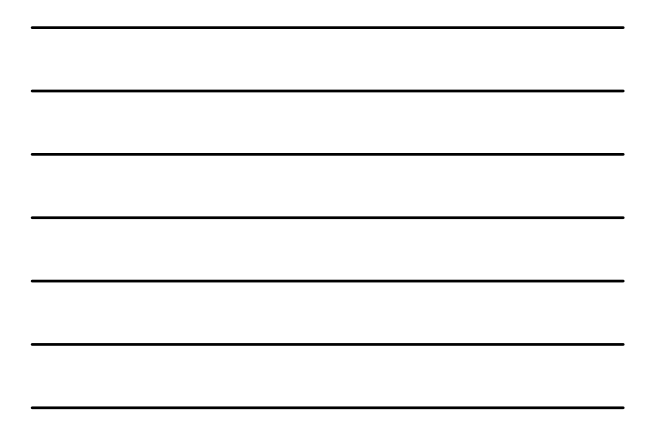

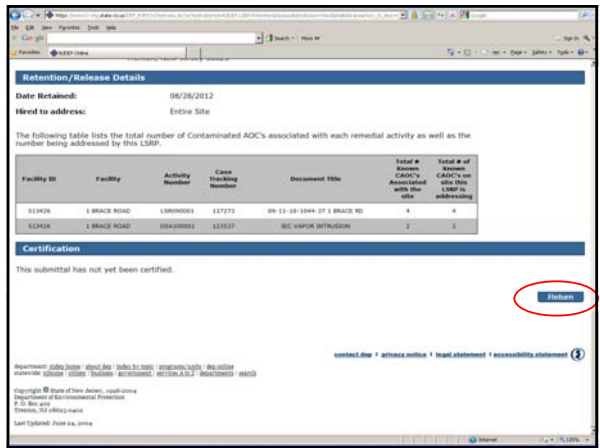

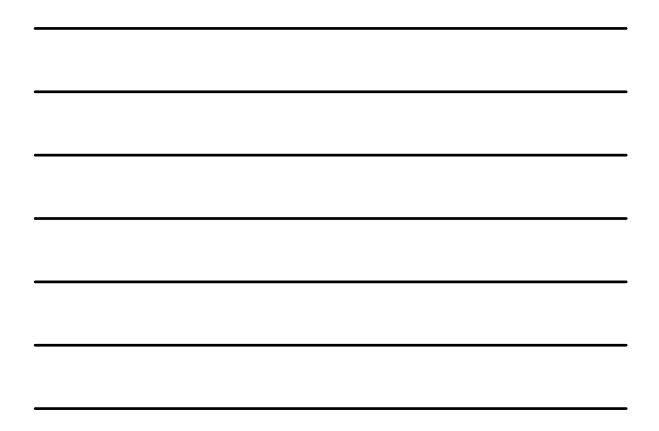

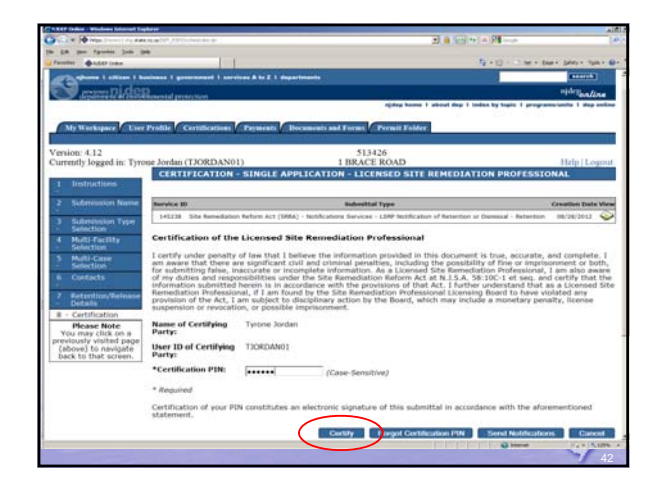

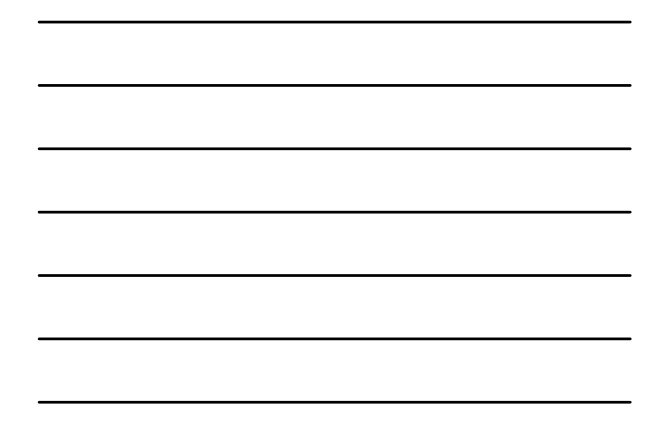

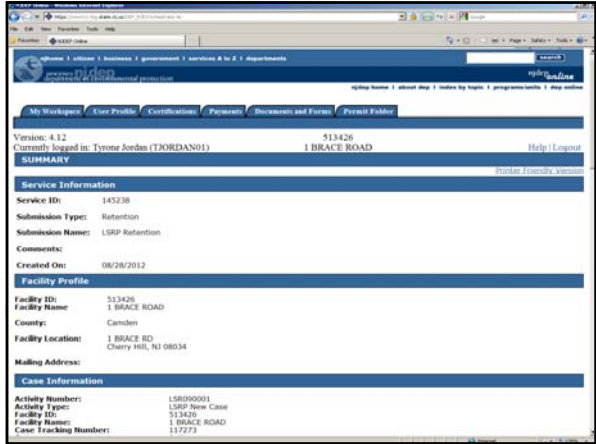

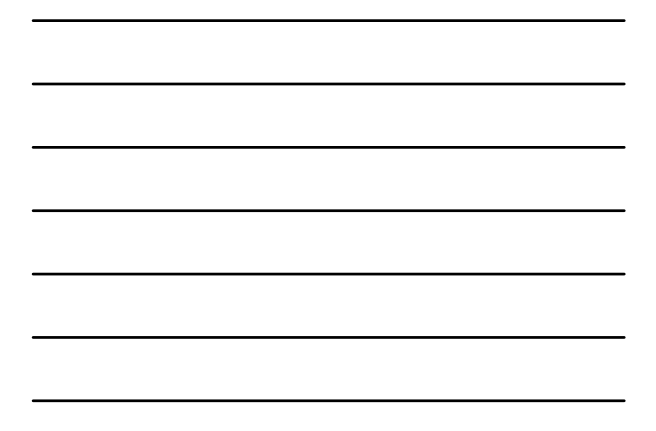

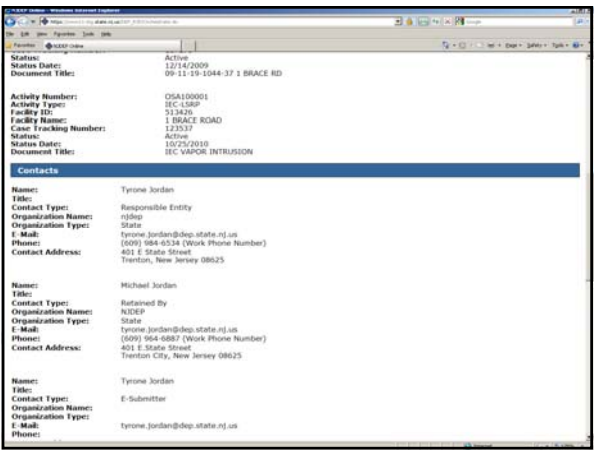

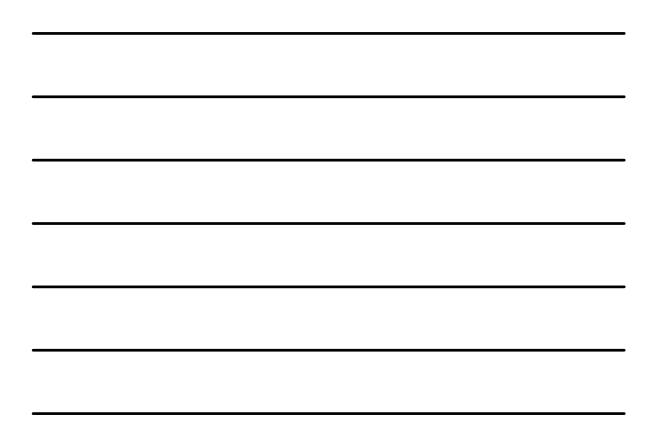

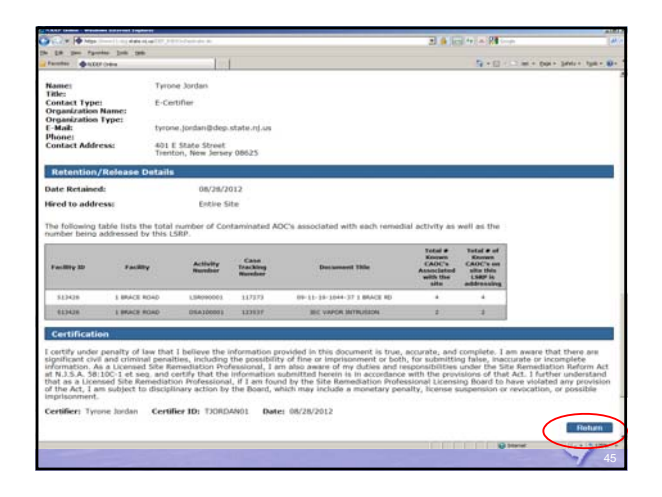

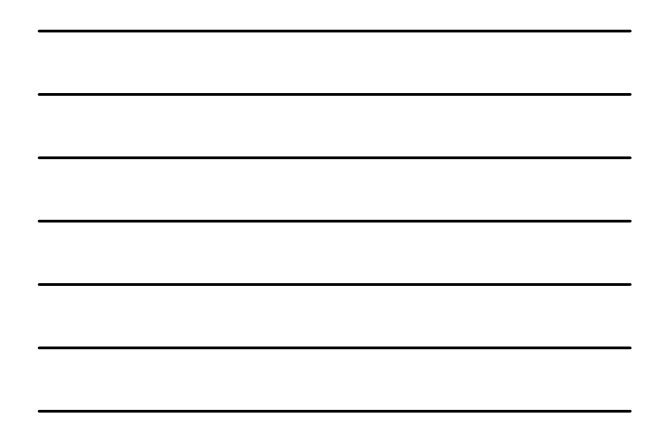

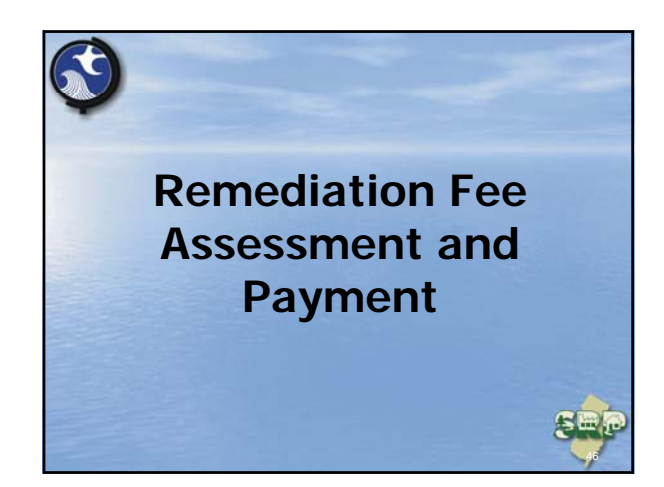

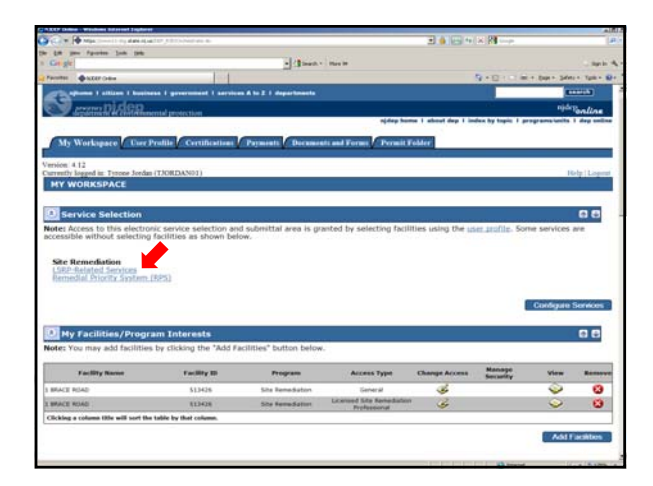

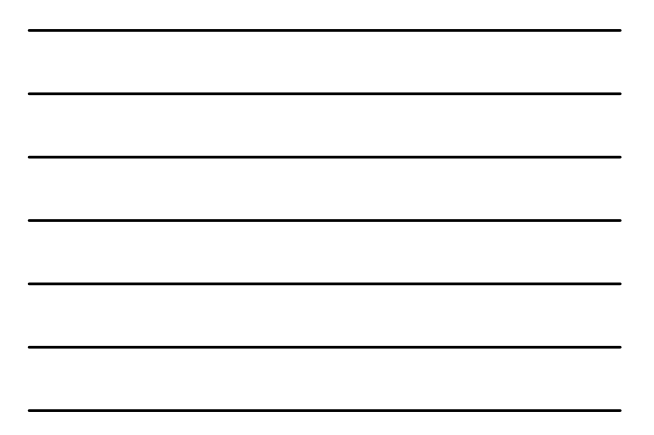

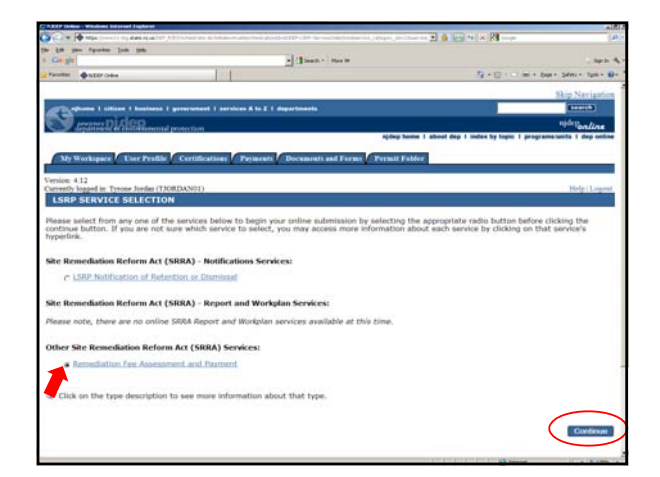

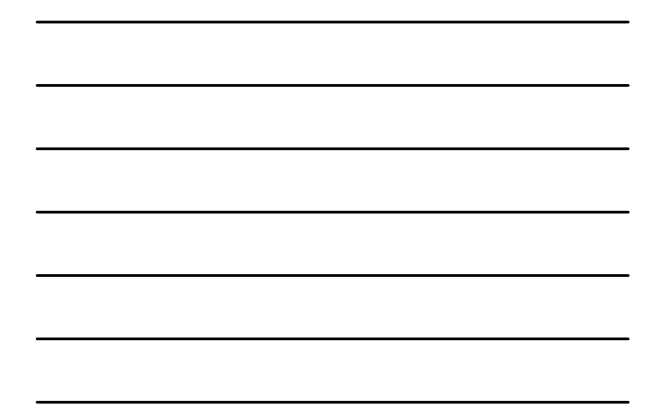

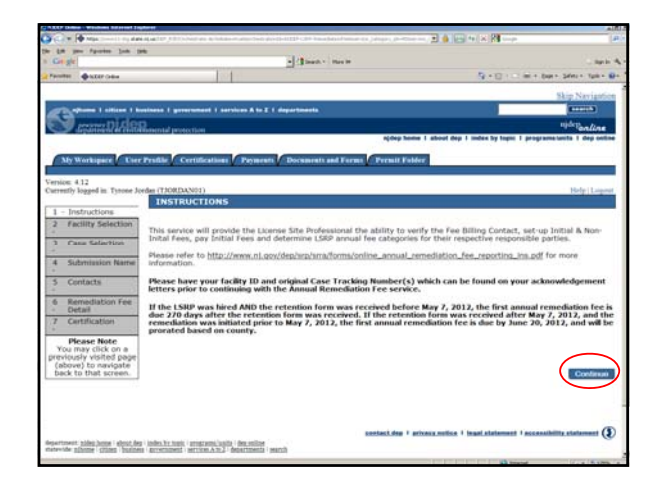

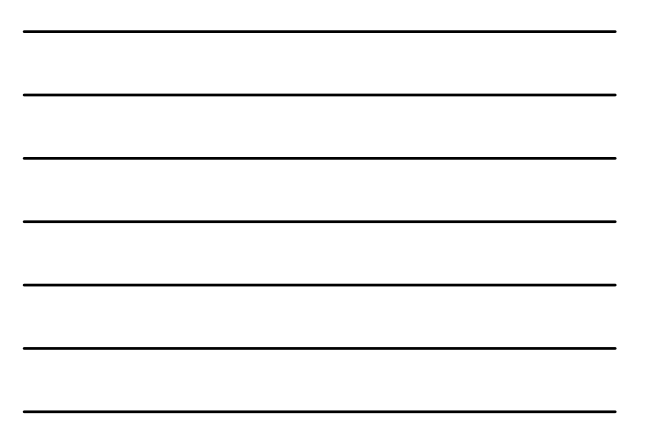

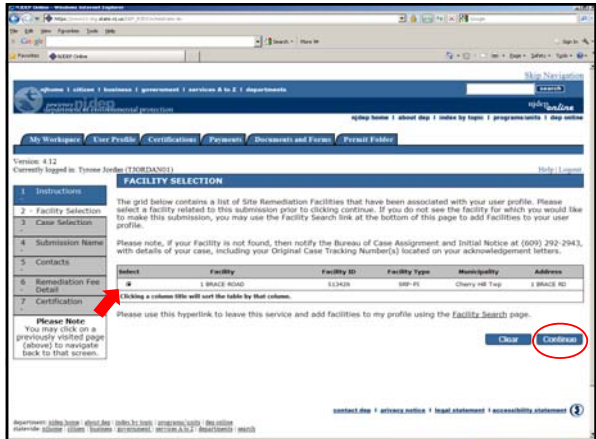

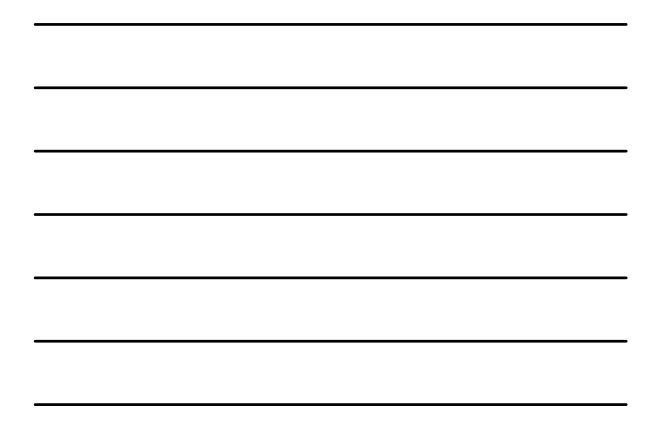

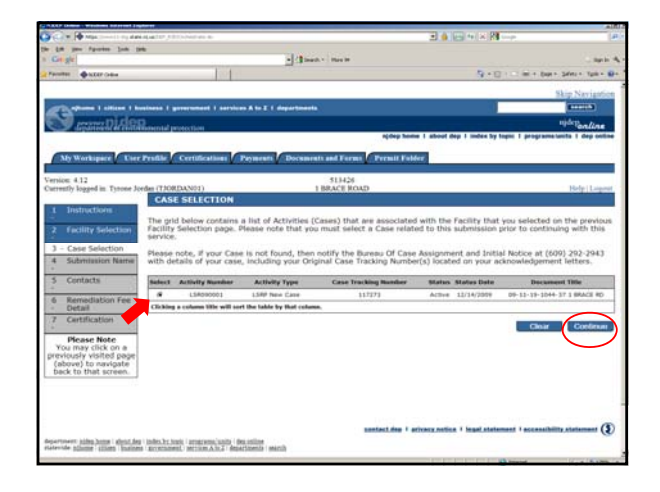

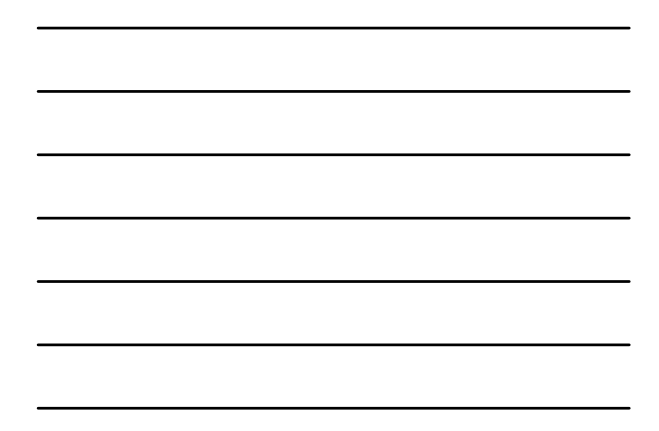

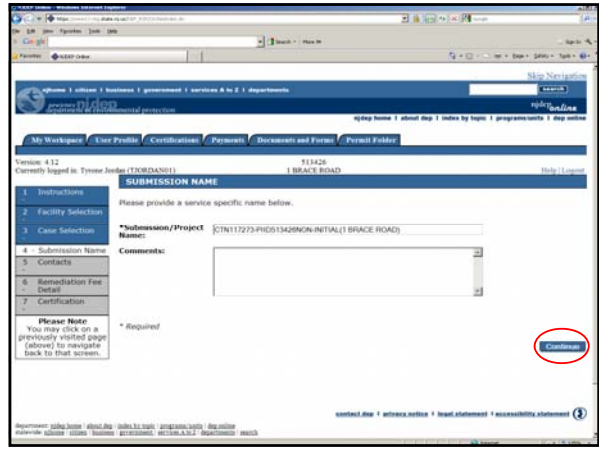

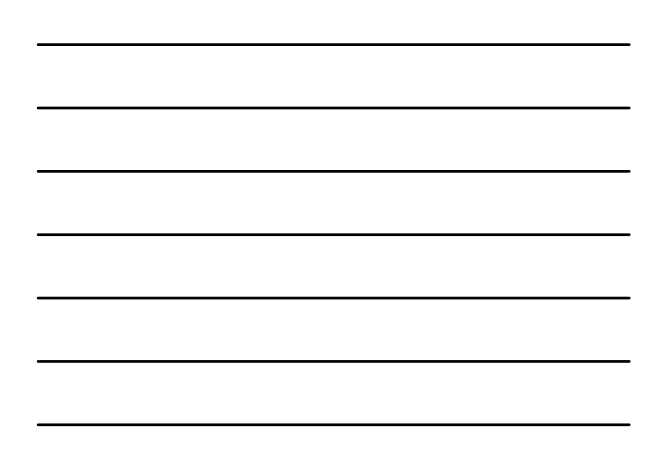

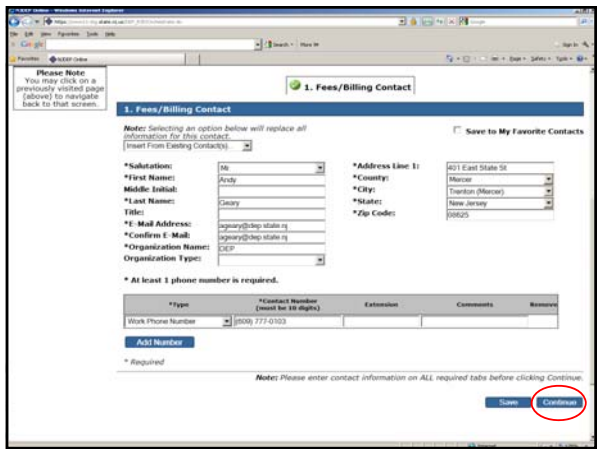

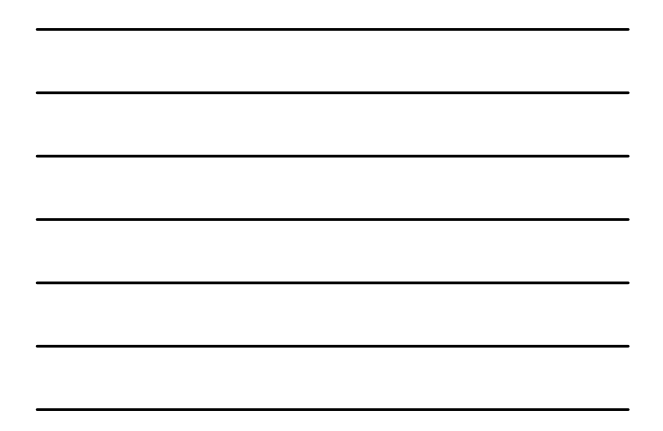

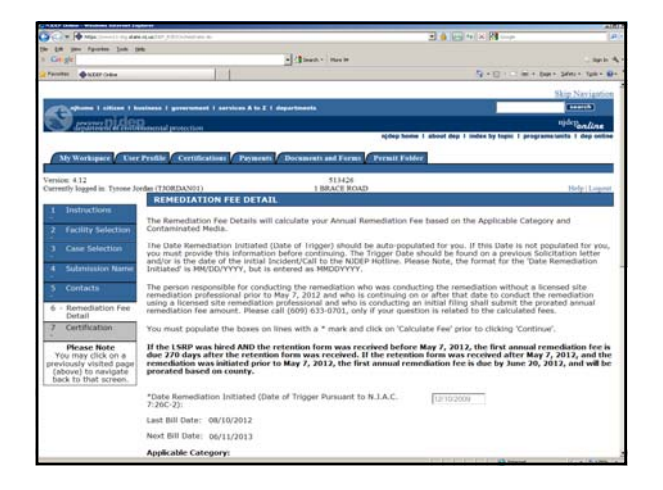

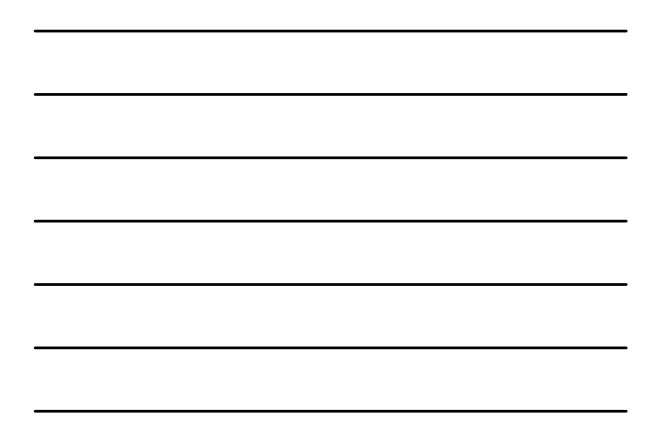

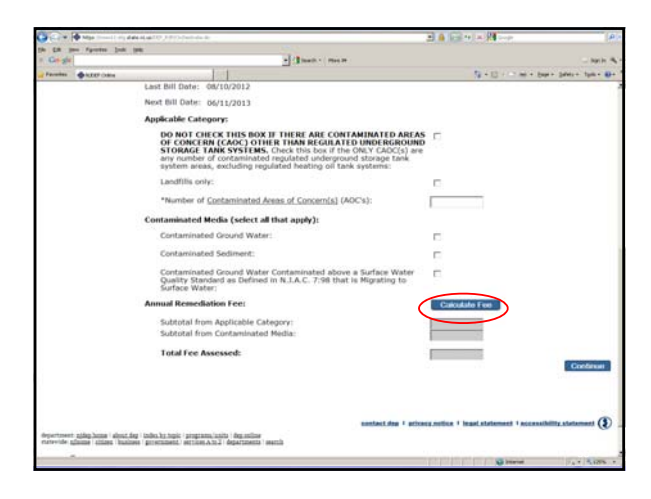

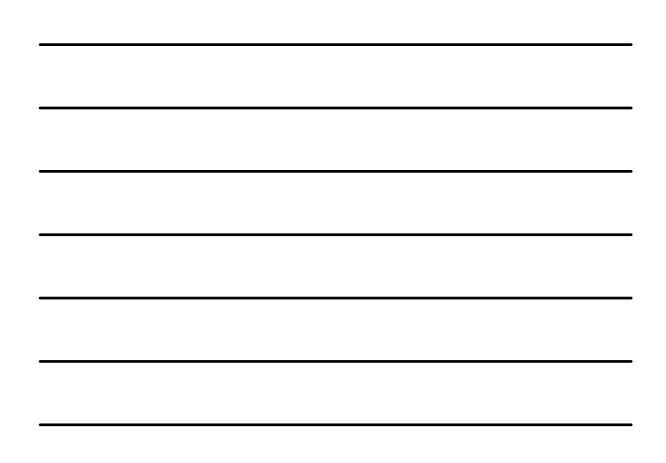

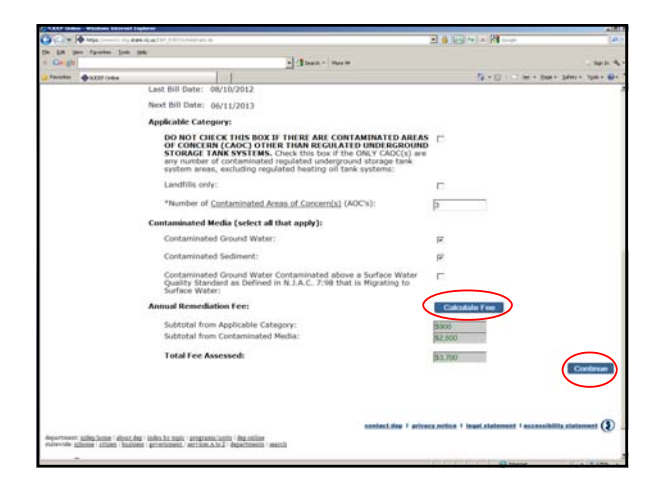

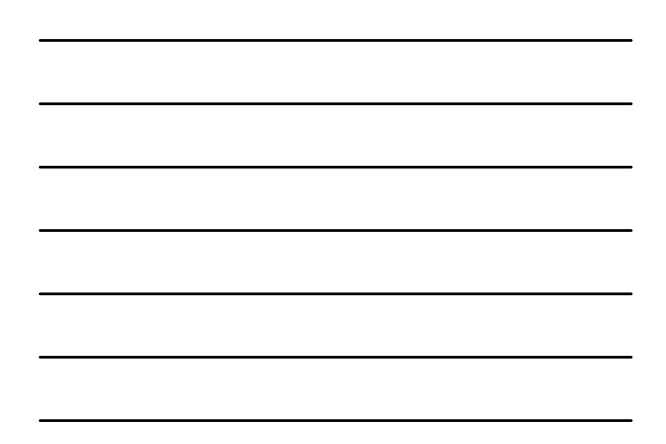

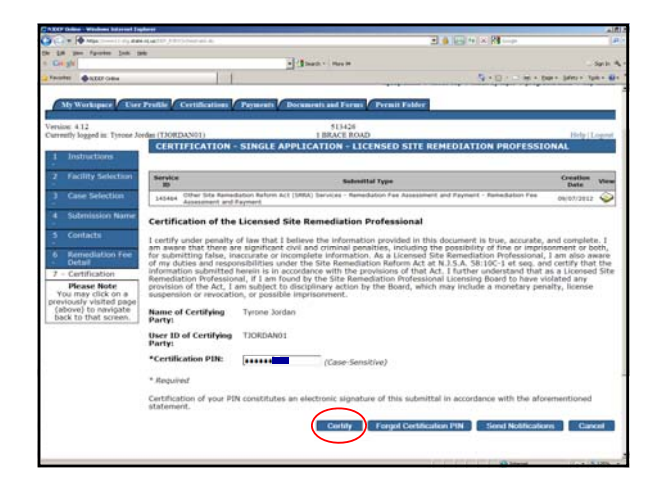

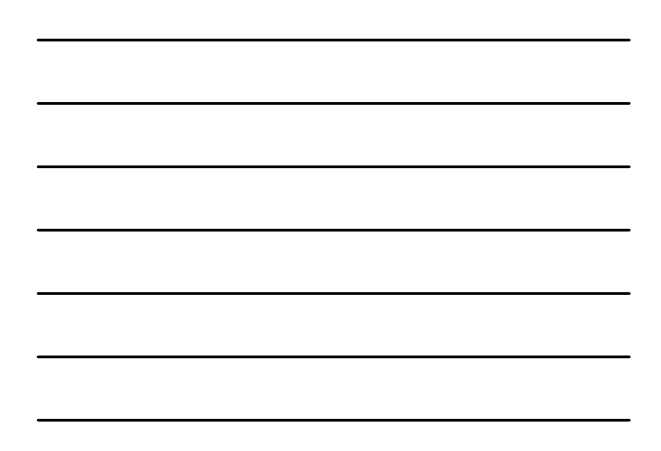

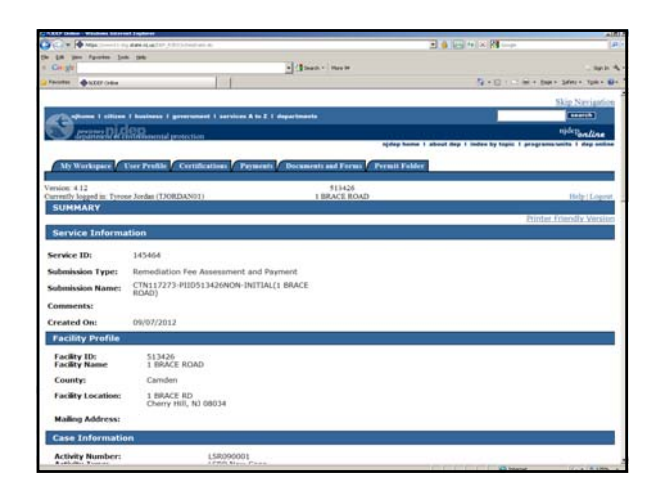

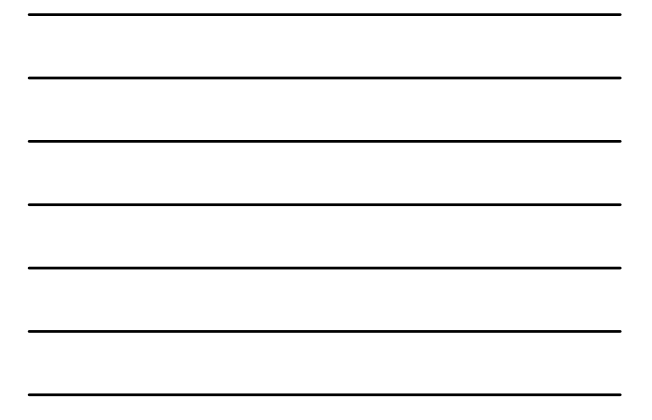

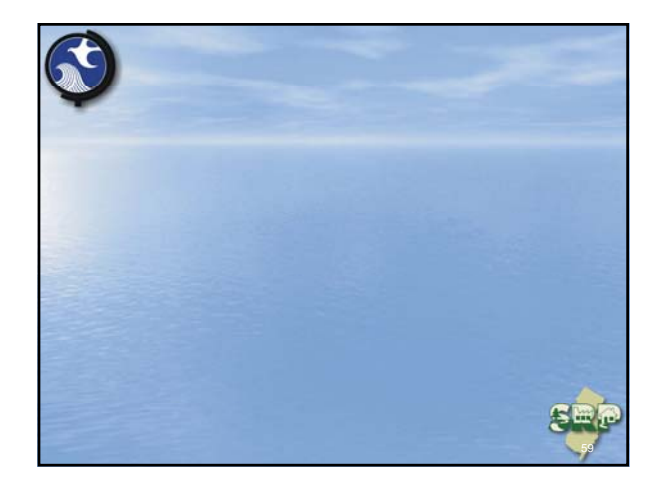

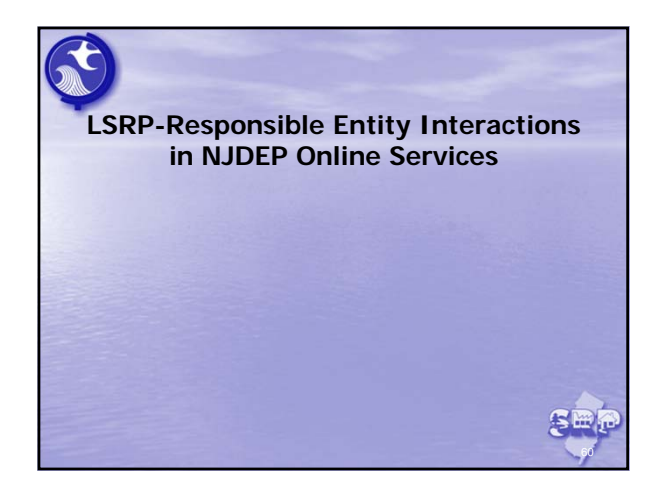

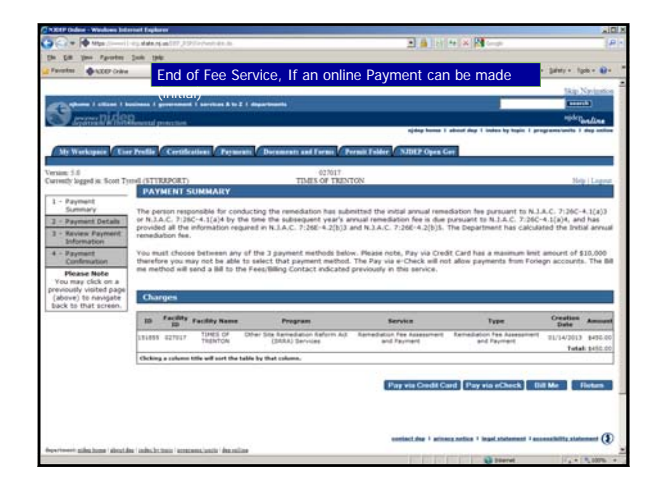

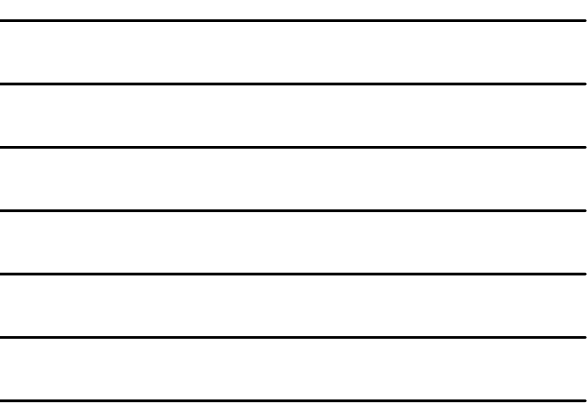

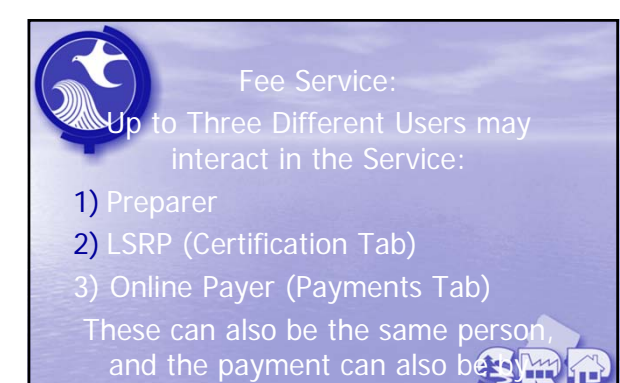

paper check.

### **LSRP-Responsible Entity Interactions**

#### DEP Online Setup:

• In order to access services from the Certifications or Payment tabs, each user must have added the SRP facility (PI) to the users My Facilities/Program Interests in 'My Workspace'

63

# Example:

- 1) Responsible entity/Office Staff prepare the Service,
- 2) The LSRP Certifies the Service,
- 3) The Responsible Entity Pays online

64

65

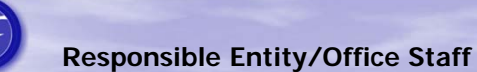

• Responsible Entity/Office Staff Logs into DEP Online, and completes the service up to the Certification Page, (they may chose to send an email to the LSRP at that point) then they exit the service by Clicking 'My Workspace'.

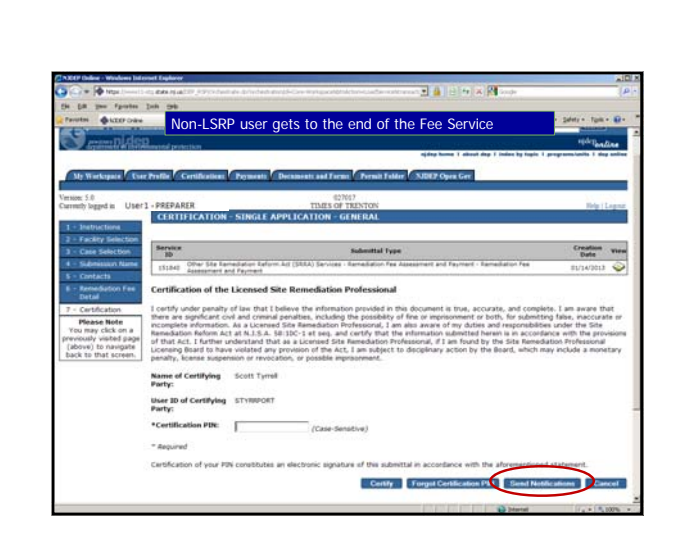

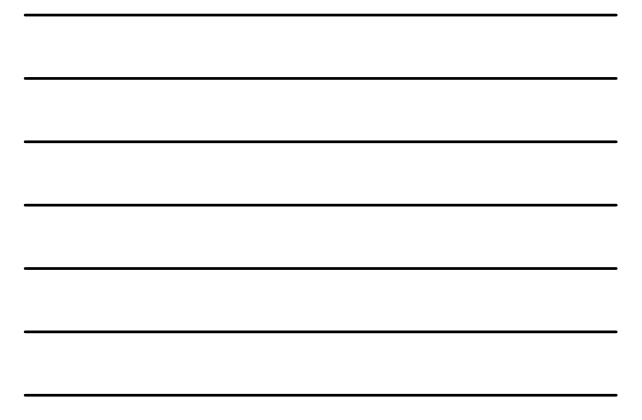

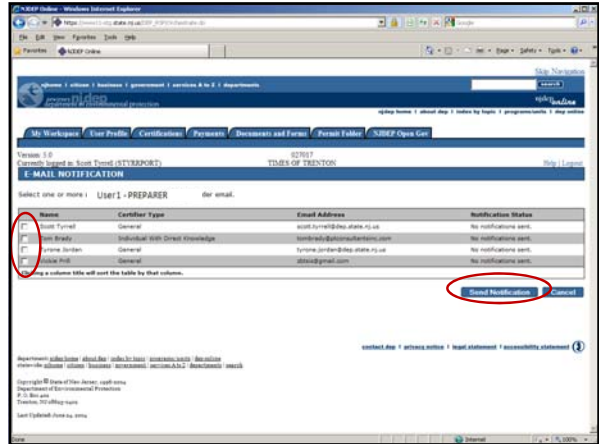

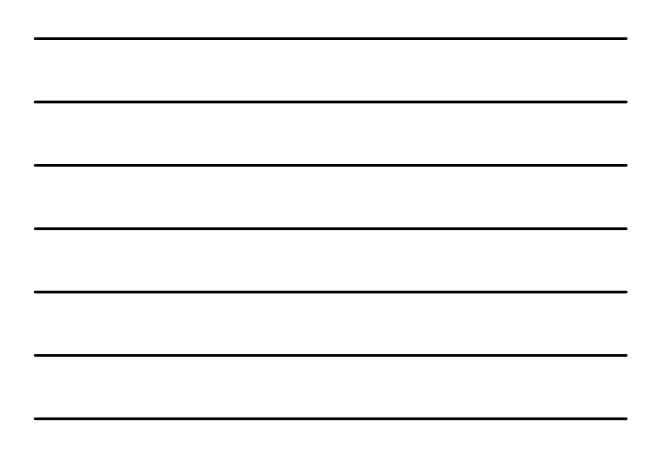

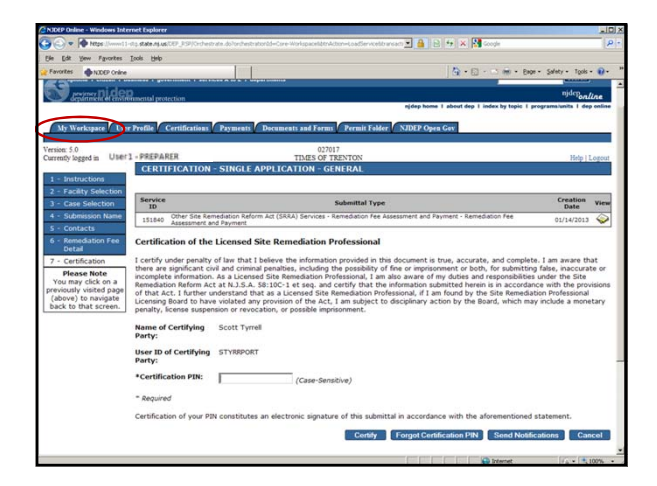

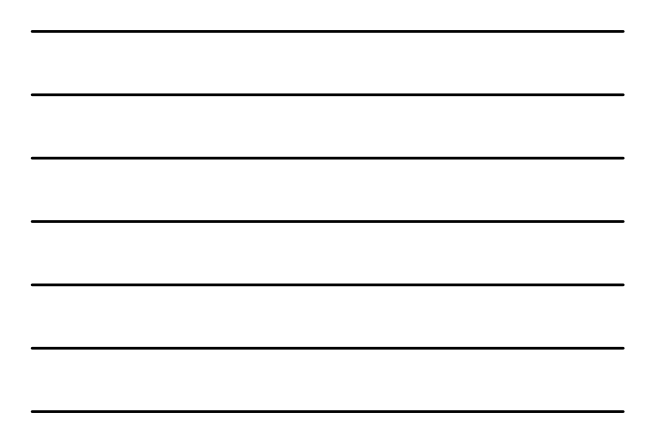

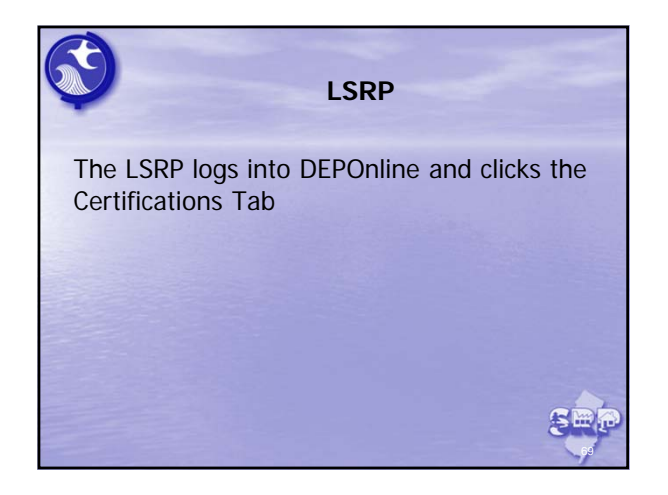

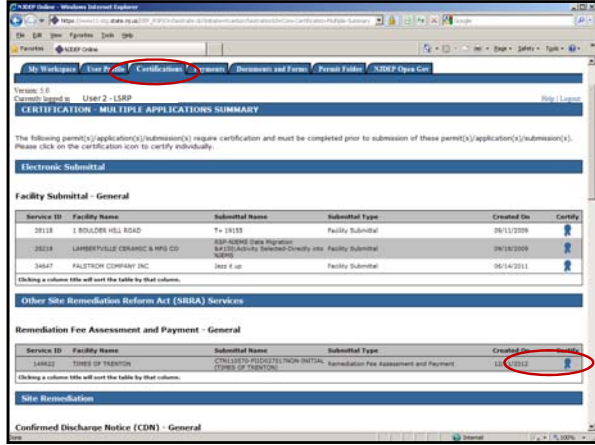

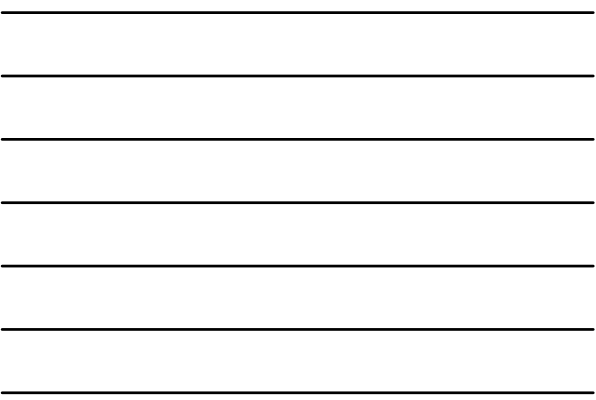

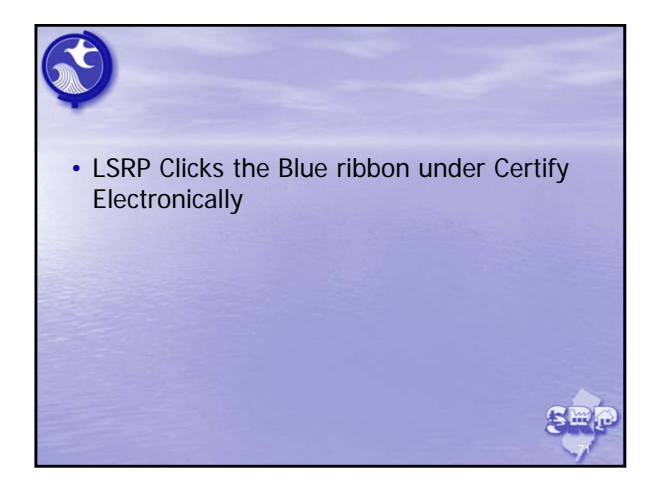

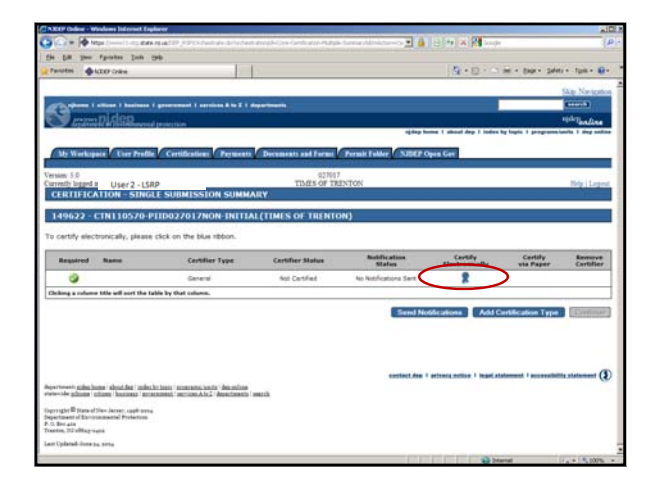

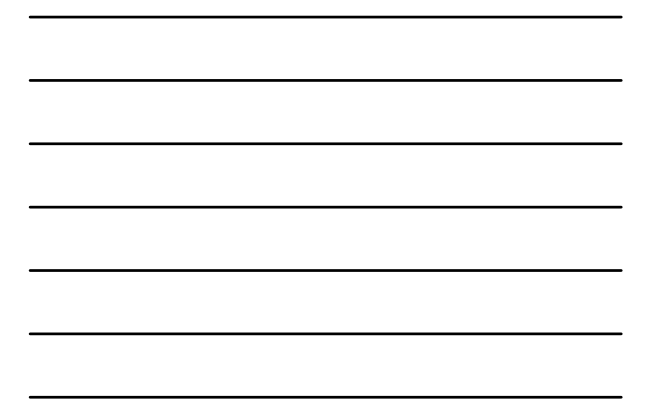

- LSRP Clicks 'View' to see what they are certifying.
- Review the Remediation Fee Details before certifying, scroll down and click Return.

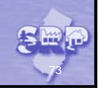

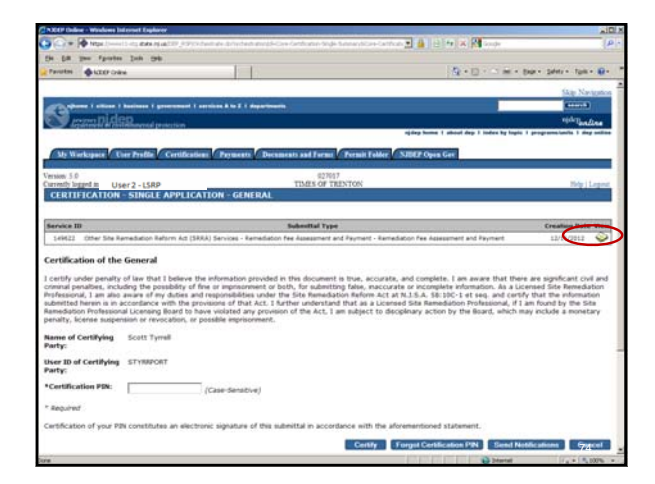

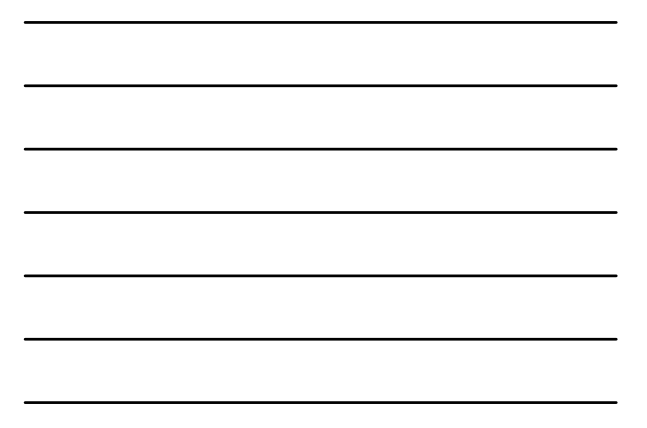

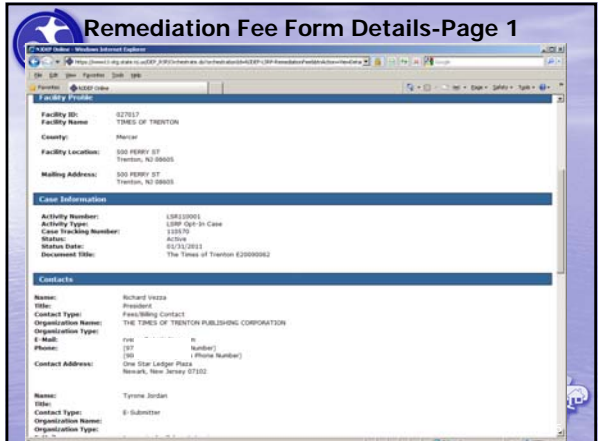

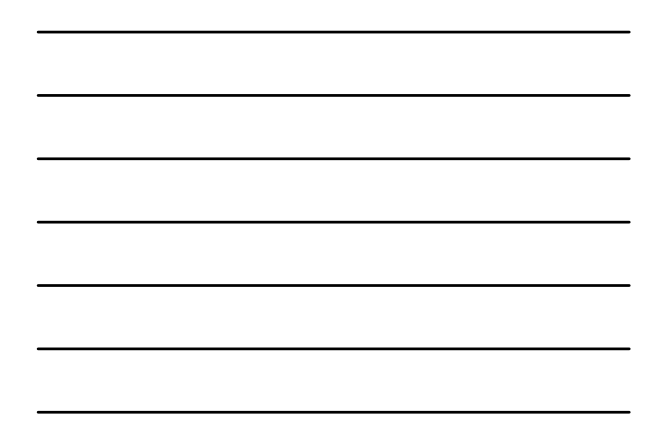

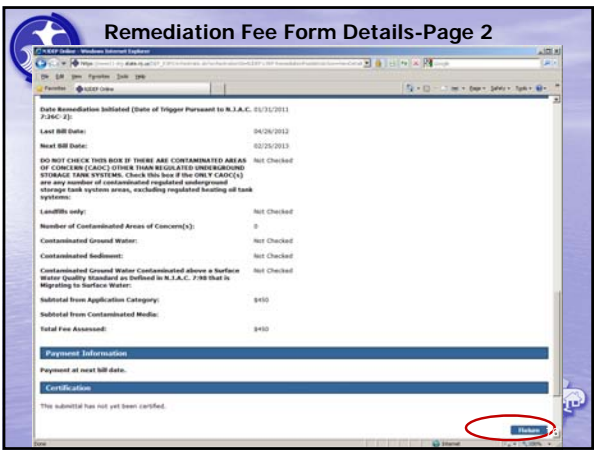

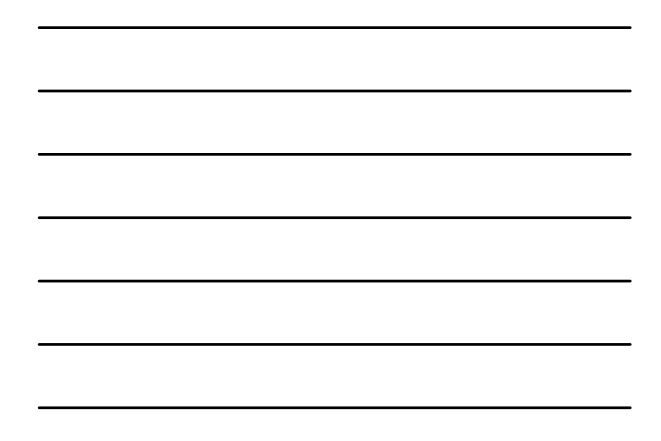

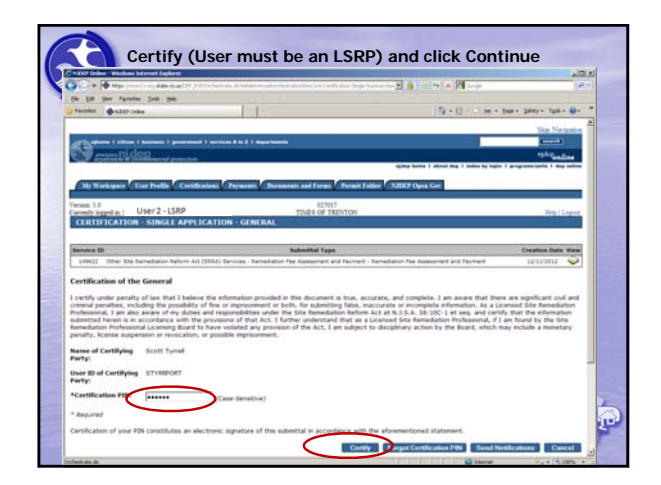

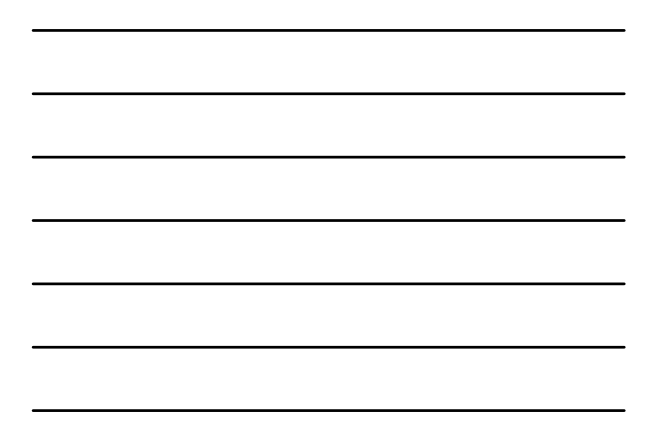

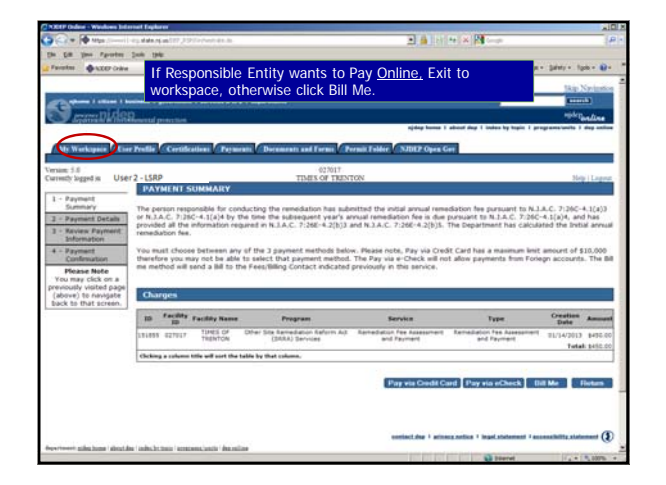

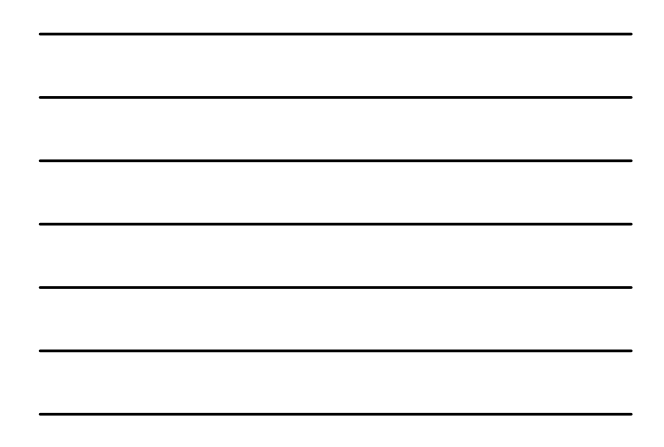

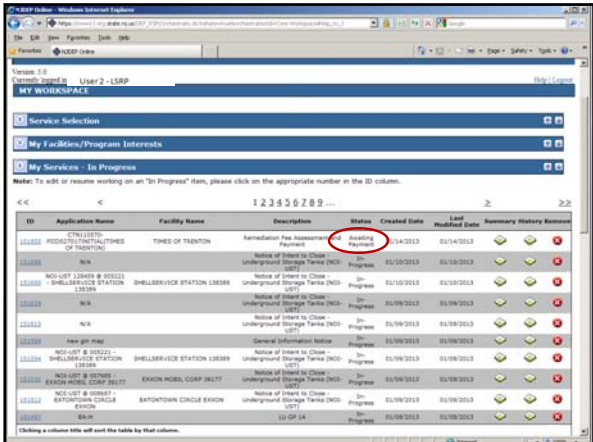

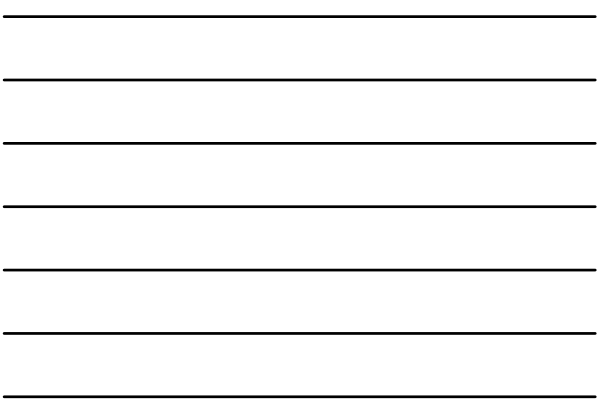

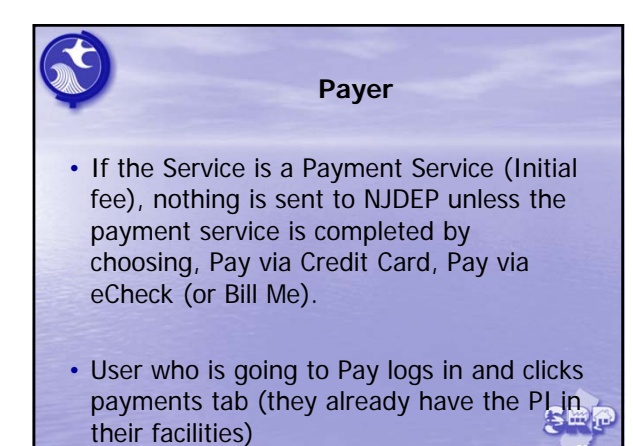

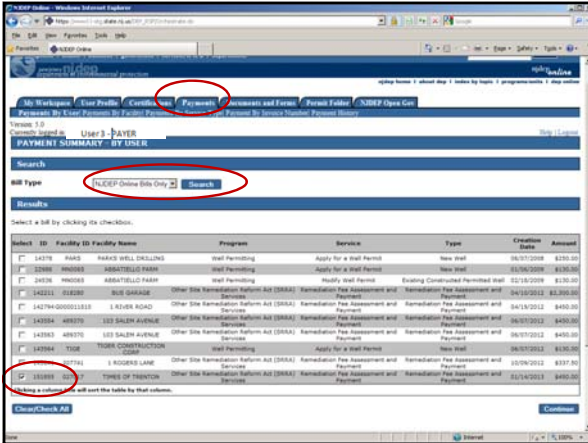

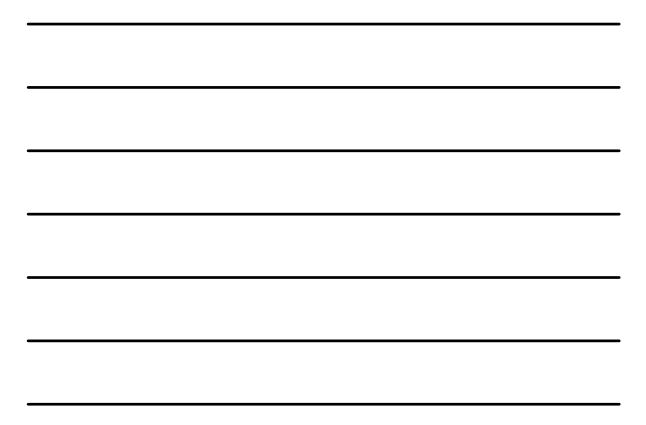

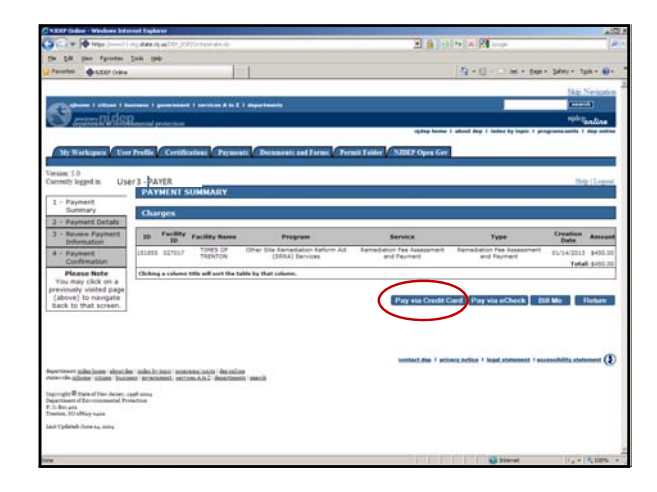

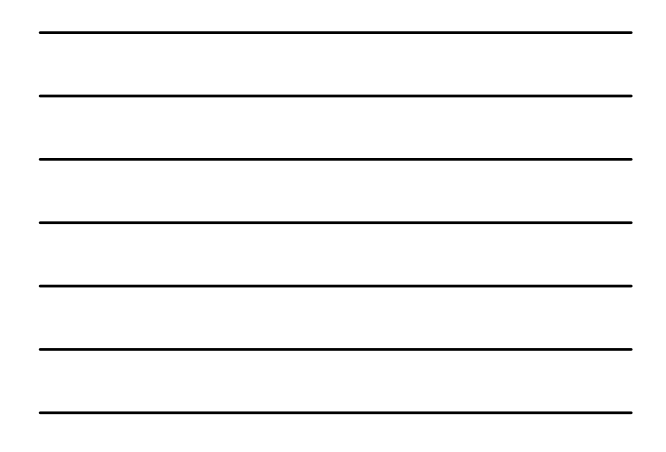

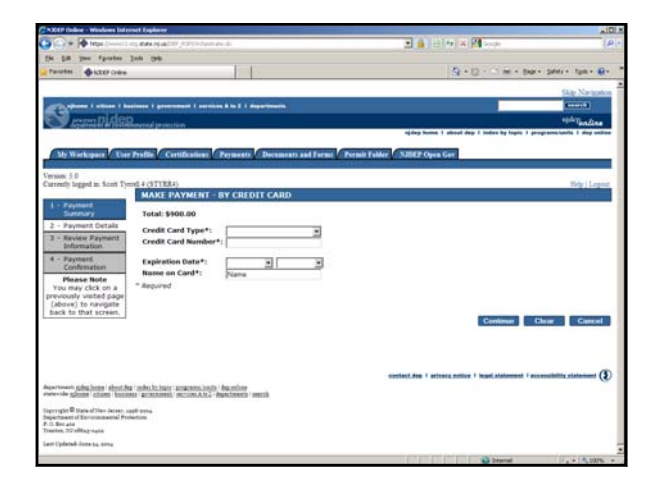

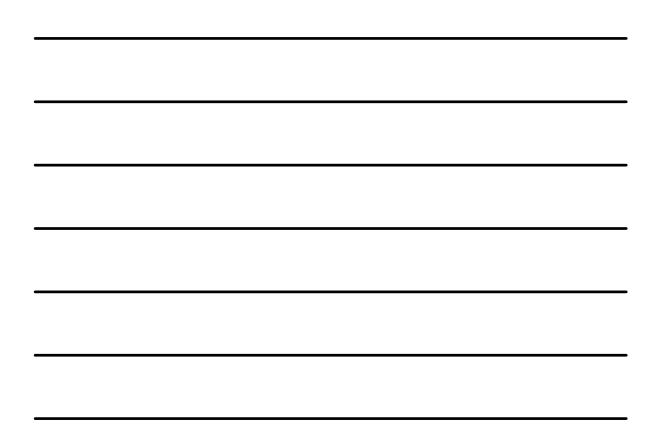

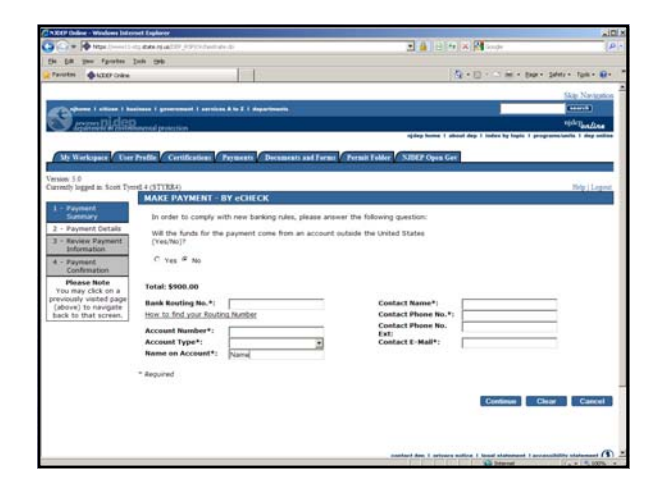

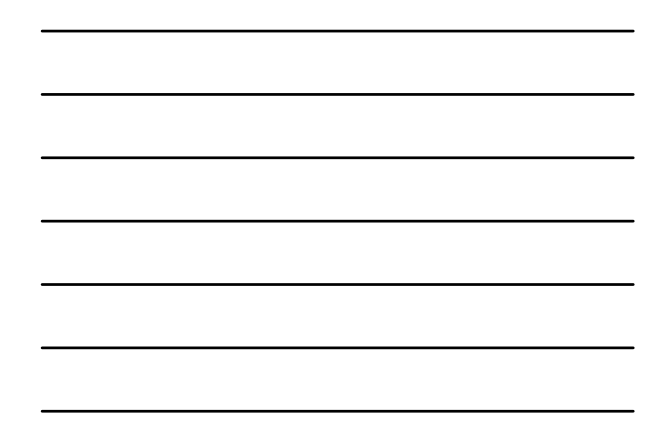

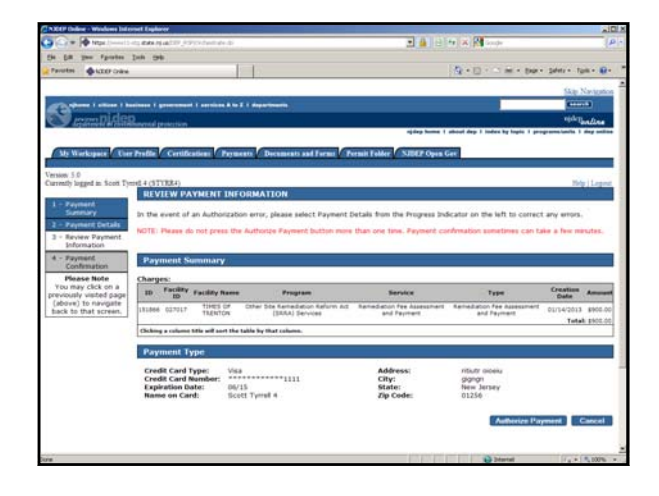

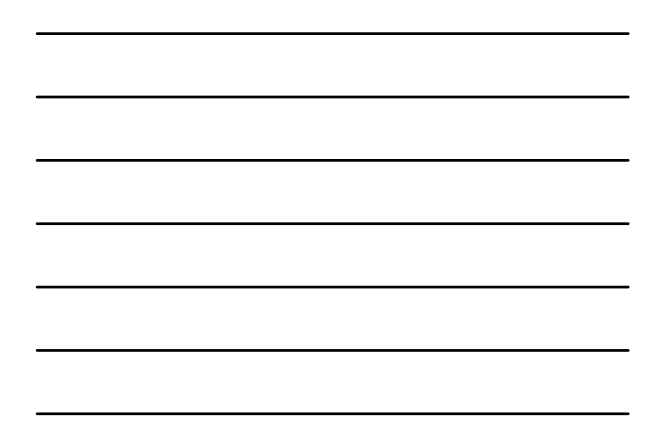

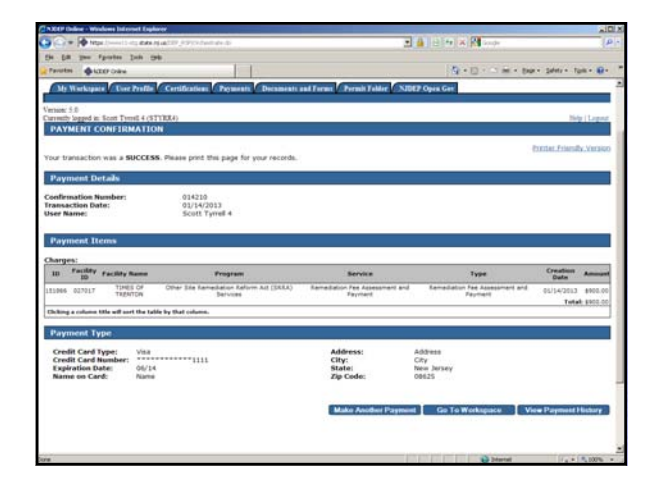

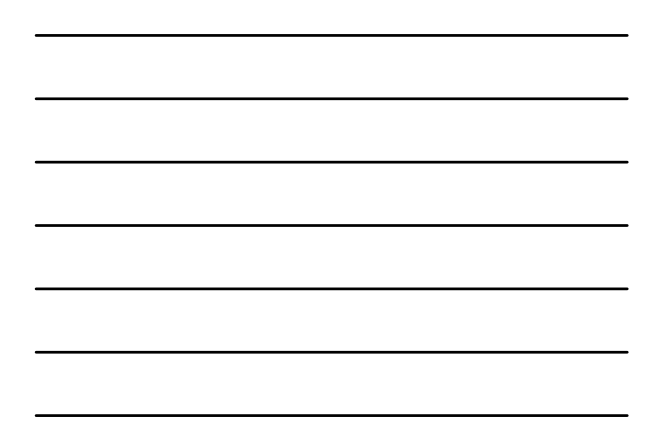

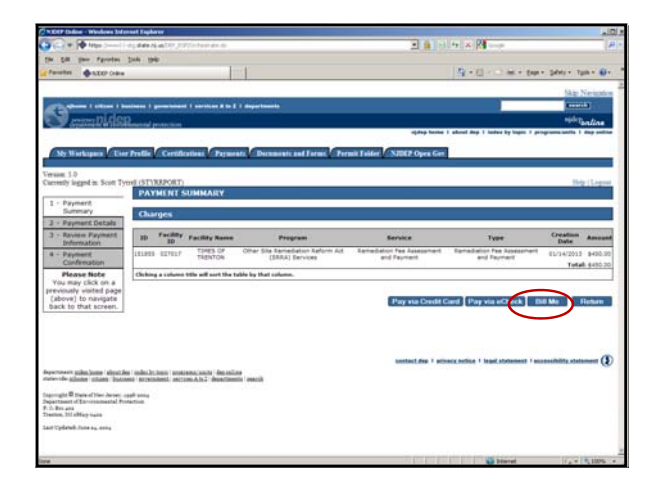

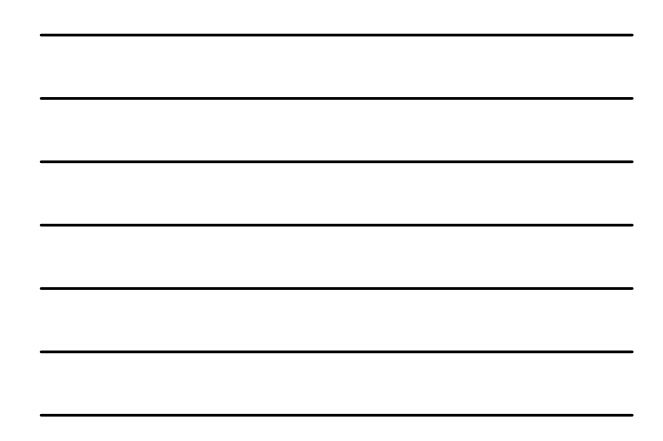

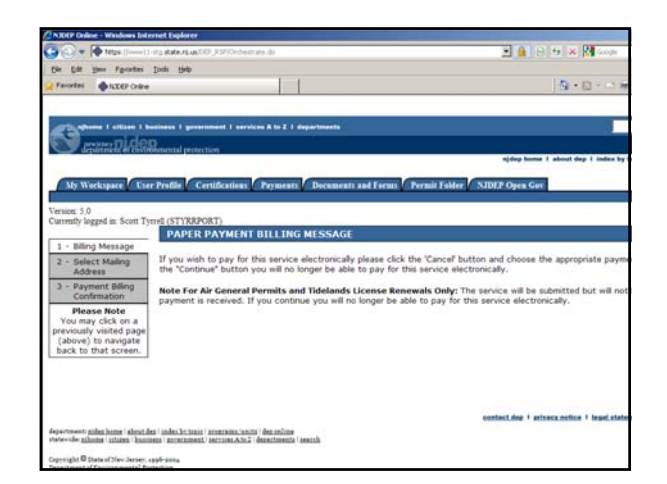

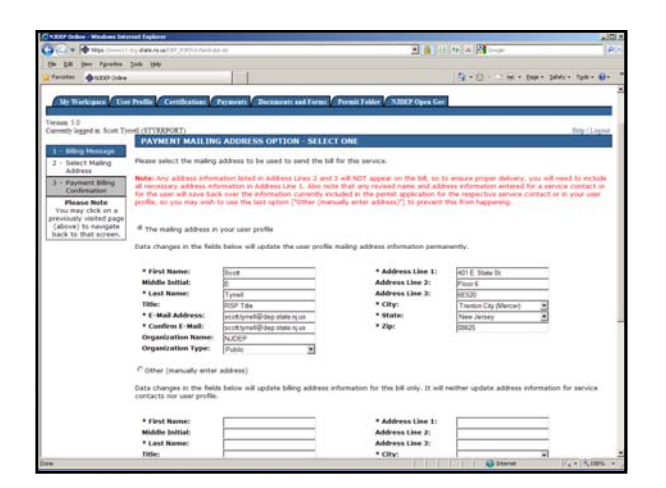

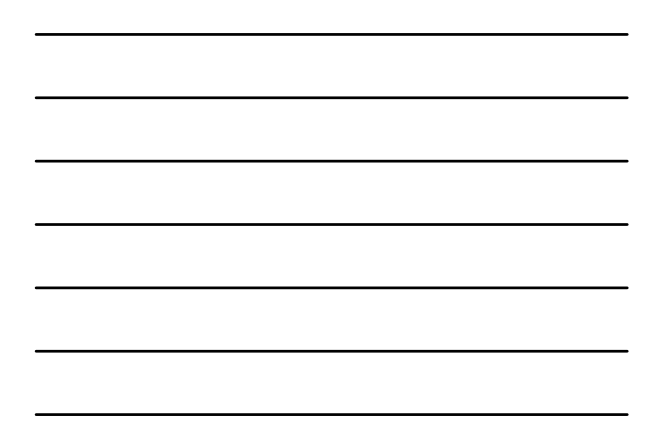

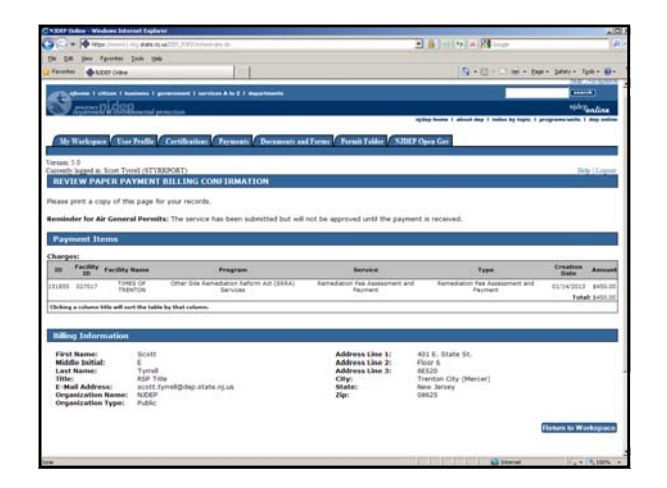

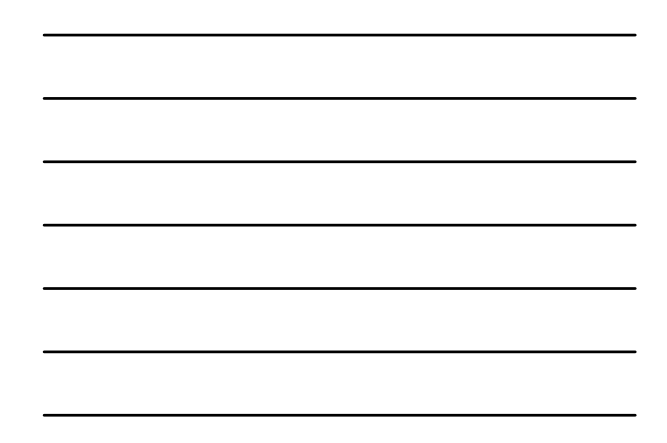